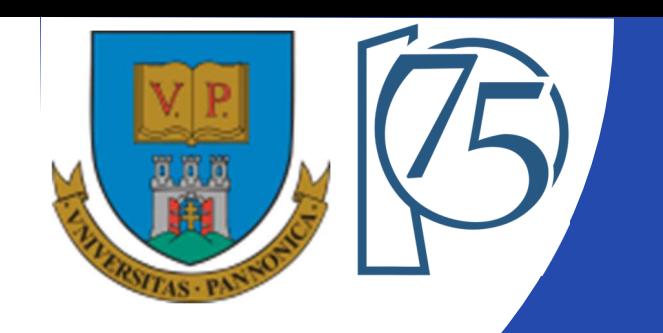

#### **EFOP-3.4.3-16-2016-00009**

**A felsőfokú oktatás minőségének és hozzáférhetőségének együttes javítása a Pannon Egyetemen**

## **FPGA-BASED EMBEDDED SYSTEM DEVELOPMENT** (VEMIVIB334BR)

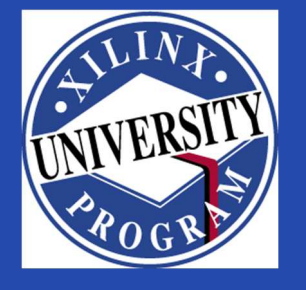

Created by Zsolt Voroshazi, PhD

voroshazi.zsolt@mik.uni-pannon.hu

Updated: 13. Feb. 2024.

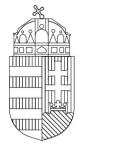

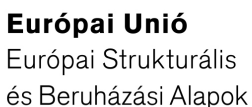

BEFEKTETÉS A JÖVŐBE

SZÉCHENYI 2020

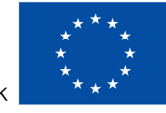

MAGYARORSZÁG Kormánya

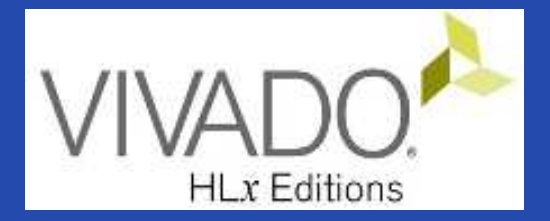

## **2. XILINX VIVADO-VITIS**

#### Embedded System development environment

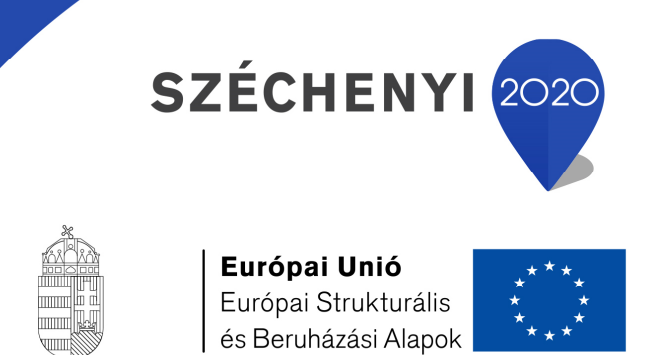

BEFEKTETÉS A JÖVŐBE

MAGYARORSZÁG **KORMÁNYA** 

#### **Topics covered**

- 1. Introduction Embedded Systems
- 2. FPGAs, Digilent ZyBo development platform
- **3. Embedded System - Firmware development environment (Xilinx Vivado – "EDK" Embedded Development)**
- **4. Embedded System - Software development environment (Xilinx VITIS – "SDK")**
- 5. Embedded Base System Build (and Board Bring-Up)
- 6. Adding Peripherals (from IP database) to BSB
- 7. Adding Custom (=own) Peripherals to BSB
- 8. Development, testing and debugging of software applications Xilinx VITIS (SDK)
- 9. Design and Development of Complex IP cores and applications (e.g. camera/video/ audio controllers)
- 10. HW-SW co-simulation and testing(Xilinx Vivado ChipScope)
- 11. Embedded Operation System I.: Application development, testing, device drivers, andbooting
- 12. Embedded Operation System II.: setting and starting Linux system onARM/MicroBlaze processor

#### **Requirements**

- Digital Circuits and Computer Architectures
- Design Methods: Learn how to use the Xilinx Vivado Design Suite (HLx) development environment
- Basic C / C ++ knowledge
	- – $-$  Programming I. / II.
- Basics of Digital Systems and Computer Architectures
- Basics of HDL knowledge (e.g. VHDL language)
	- and the state of the Design Methods with Programmable Logic Devices (BSc in Informatics, BSc in Electrical Engineering)

## **Xilinx product portfolio (2020)**

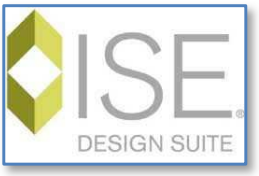

- $\bullet$  Previously: ISE and XPS Platform Studio (till 2013)
	- $-$  Support up to FPGA Series-6 and older devices. Obsoleted!
	- Switching to newer Vivado/VITIS 202x.y is recommended!

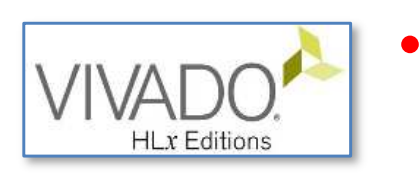

- **Vivado Design Suite HLx** (support APSoCs, UltraScale MPSoCs and FPGA Series-7
	- Latest version: 2023.2
	- We use Vivado 2020.2 in the laboratory work
- Vivado HLS: High Level Synthesis
	- –- Support C/C++, OpenCV languages

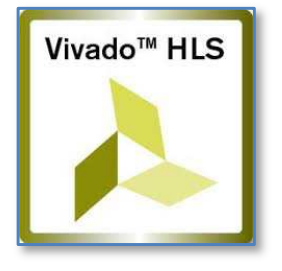

- xilinx •
	- \***VITIS** = Unified Software Platform 2020.2
	- • SDx: Software Defined
		- –- SDAccel, SDSoC (reVision), SDNet (fully integrated into the new VITIS environment!)
			- $\bullet$ Support Cloud, C/C++, OpenCL

## **Xilinx Vivado + VITIS**

We use Vivado Design Suite HLx 2020.2 in the laboratory work.

- Vivado Project Navigator: framework IDE, various modules canbe invoked (aspects of project management as PlanAhead)
	- – **Embedded designer / IPI = IP integrator (~EDK) – designing and developing Embedded firmware ecosystem (FPGA logic + ARM cores)**
		- Xilinx IP Catalogue (free, or purchased IPs)
		- Custom-own, or 3rd Party IPs
	- – $-$  Timing Analyzer
	- –FPGA Editor
	- –**HW Manager– Download Bitstream (FPGA configuration)**
	- –**ILA: Integrated Logic Analyzer (~oscilloscope)**
- $\bullet$  **VITIS as Unified Software Platform – Embedded software development (~SDK)**
	- – $-$  Eclipse based IDE environment

## **Xilinx Vivado + VITIS**

Two main modules in the IDE framework:

- **Vivado Embedded Designer / IP Integrator** (~ EDK): Xilinx FPGA-based integrated development environment for assembling and parameterizing embedded systems (at **HW / FW** level) for rapid prototype development
- $\bullet$ **VITIS** as **SDK**: Eclipse-based integrated **SW** development environment to<br>Cunnect embedded presessors and asselerators (e.g. MisroBlazeIM, ABMAIM). support embedded processors, and accelerators (e.g. MicroBlaze , ARM ):
	- SW: <sup>C</sup> / <sup>C</sup> ++ applications,
	- GCC, GPP (built-in/external) compilers,
	- GNU debugger
	- Support for embedded OS (Linux distributions).

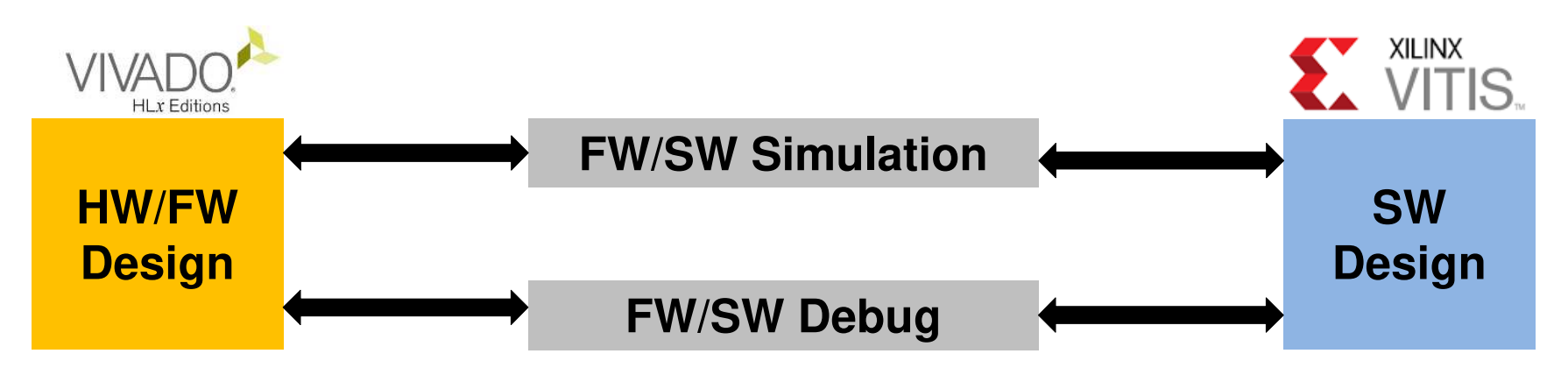

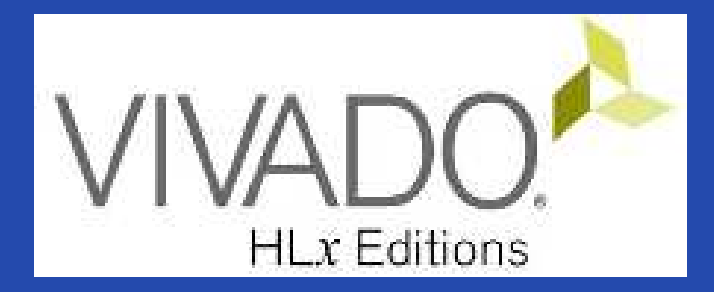

#### **XILINX VIVADO AS EMBEDDED SYSTEM DEVELOPMENT**

General description – FPGA design flow

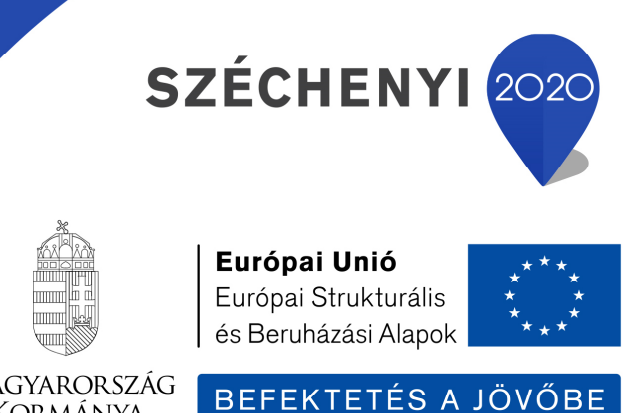

MAGYARORSZÁG **KORMÁNYA** 

#### **References**

Xilinx Vivado Design Suite development tool:<br>- https://www.xilinx.com/products/design-tools/vivado.html#do

- https://www.xilinx.com/products/design-tools/vivado.html#documentation
- Vivado Getting Started Guide (UG-910)<br>- https://docs.xilinx.com/v/u/2020.1-English/ug910-vivado-gett
	- https://docs.xilinx.com/v/u/2020.1-English/ug910-vivado-getting-started

**Q** Zynq-7000 All Programmable SoC Software Developers Guide<br>(UG-821) (UG-821)

–https://docs.xilinx.com/r/en-US/ug821-zynq-7000-swdev

**Qanq-7000 All Programmable SoC Embedded Design tutorial**<br>(UG-1165) (UG-1165)

- –https://docs.xilinx.com/v/u/2020.1-English/ug1165-zynq-embedded-design-tutorial
- **Qanq-7000 APSoC Concepts, Tools, and Techniques (Hands-**<br>on Guide) on Guide)
	- –https://docs.xilinx.com/v/u/en-US/ug873-zynq-ctt

### **Xilinx Vivado**

Aims:

- $\bullet$  Development of embedded systems (firmware) for Xilinx FPGAs (eg Spartan-7, Virtex-7, Kintex-7) or APSoCs (e.g. Zynq-<sup>7000</sup> family),
- Description and integration of components (IP), parameterization,
- $\bullet$ • Methods and steps of HW / FW design implementation,
- $\bullet$ Demonstration and learning of development tools,
- VITIS: Introduce SDK as SW development environment, hardware debugging.

#### **Elaboration of Embedded System (FW) in Vivado**

- Integrate processor system(s) in FPGA
	- Xilinx MicroBlaze: soft-core architectures, or
	- ARM: hard-core processors
- Design and instantiate IP blocks
- Connect Reset / Clock / Debug ports
- Set peripheral inteconnections
	- AMBA AXI v.4 busz interfész (supported from Vivado 2012.x and EDK 12.x )
- Map addresses in the address space
- Validate layout (=block diagram)

#### **Elaboration of Embedded Software (SW/OS) in VITIS**

- Generate SW libraries and drivers
	- –C / C ++ language support
	- – $-$  Compiling a SW application
	- –— SW drivers (low-high level), routines (interrupt), pre-defined API functions, SW stacks
- Operating system (OS or RTOS)
	- – $-$  Stand-alone (non-OS) vs. Bare-metal, resp.
	- –— Embedded Linux OS (PetaLinux), vs. VxWorks RTOS distros, etc.
- Booting procedure

## **Embedded Systems - Development Flow**

- <mark>A</mark>) Embedded HW/FW development (<mark>VIVADO</mark>) A
	- IP Integrator: rapid prototype development for target hardware
	- Extension of an existing embedded HW-FW system
		- Integrating peripherals in the IP catalog, or using custom (self-made) IP peripherals, •
	- Generating HDL netlist (description)
- • ImplementationB

•

•

г

E

- Synthesis, MAP, PAR, and timing analysis (user constraints)
- C Development of embedded SW in SDK (VITIS) C
	- –BSP: Board Support Package / Domain
	- –Generating device libraries and drivers
	- Creating SW Application and Debugging
	- Optional: debug application using Xilinx Microprocessor Debug (XMD) and GNU debugger (gdb) on ARM / MicroBlaze cores
- • Configuration and testing D
	- –bitstream (.BIT) generation and configuration on FPGA
	- Load configuration (optional)
		- –Initialization of external Flash memory, resp. boot procedure

## **Embedded Systems - Development Flow**

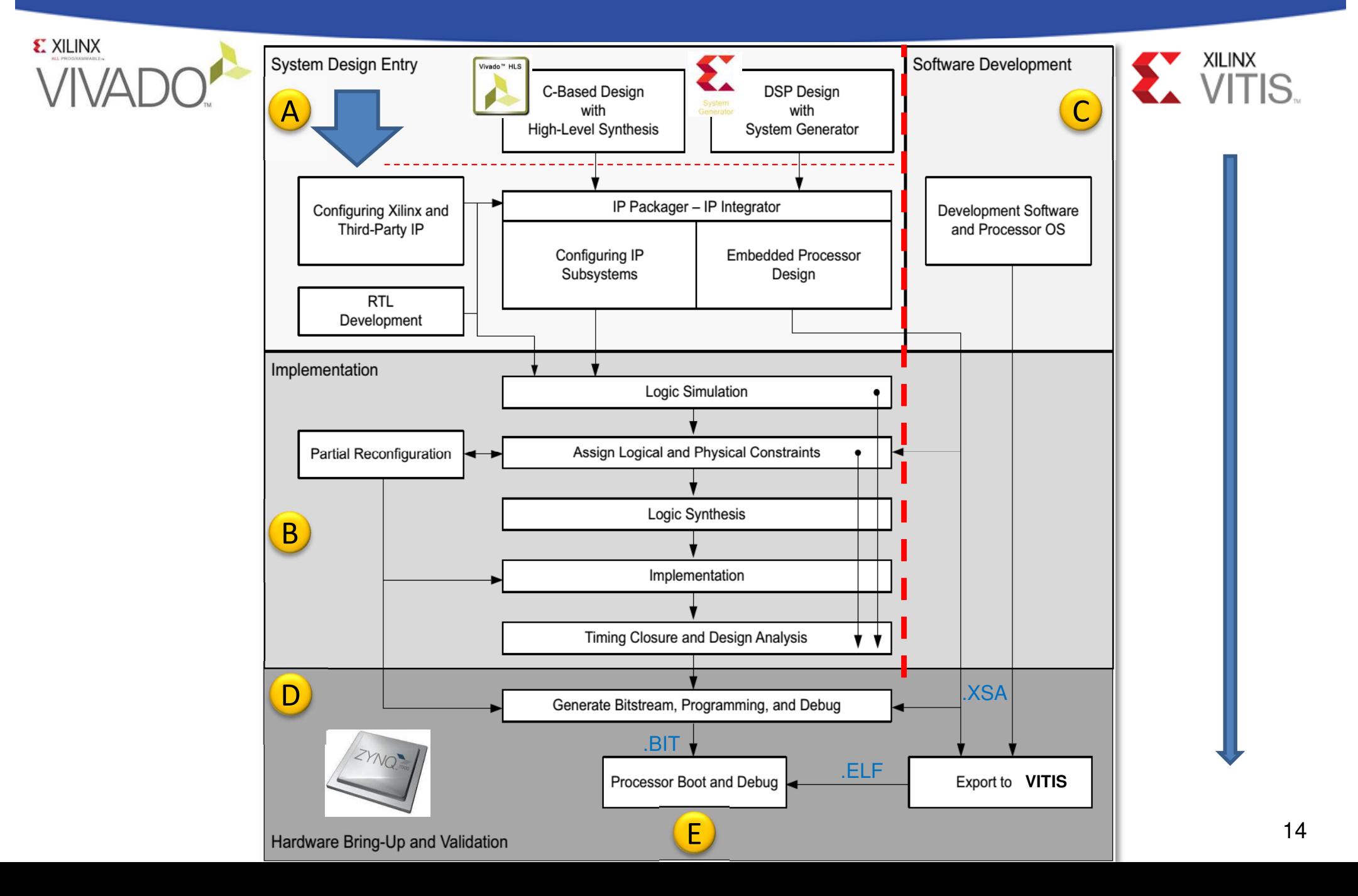

## **Embedded Systems - Development Flow**

#### <sup>A</sup> demonstration example:

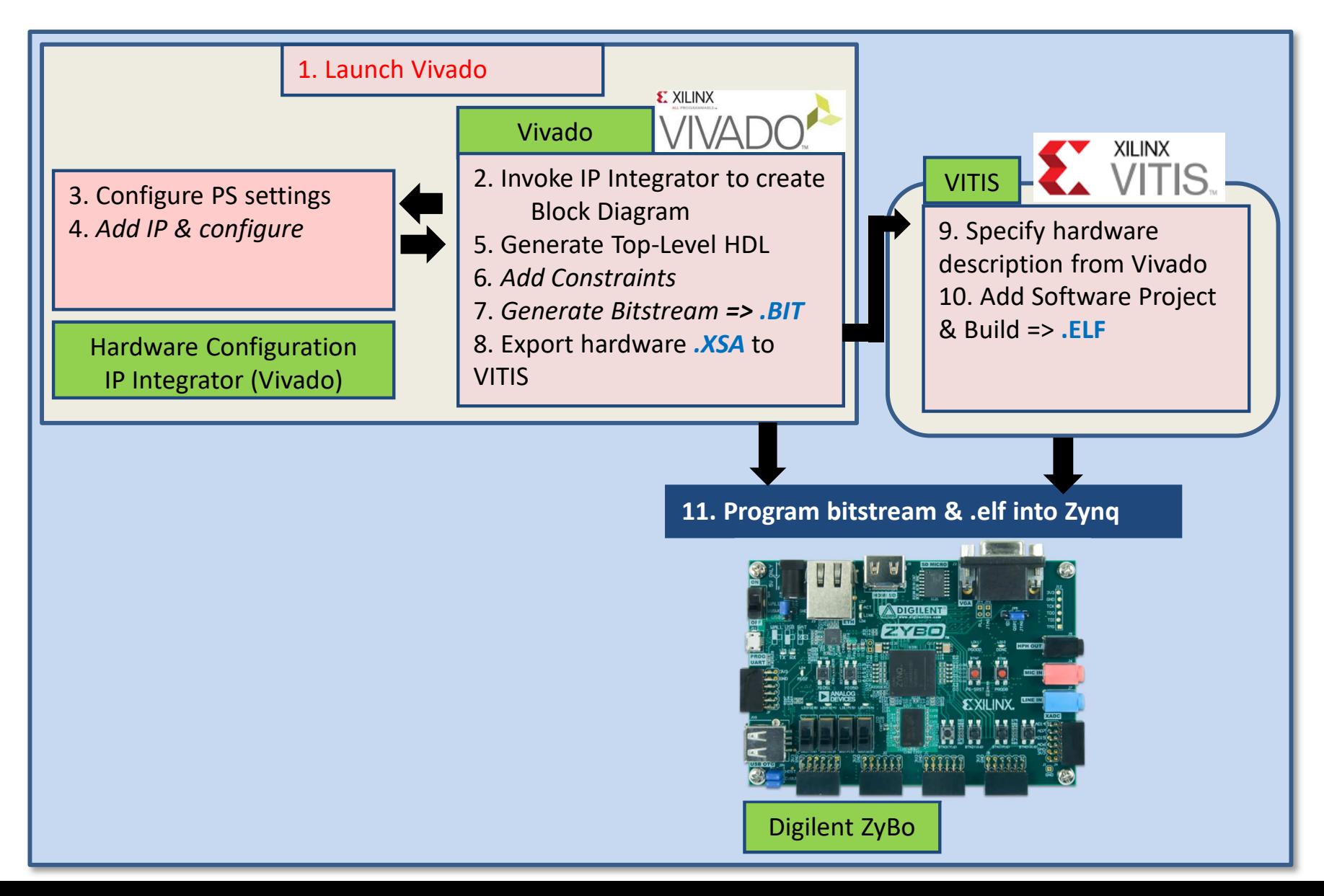

15

## **Vivado – GUI\***

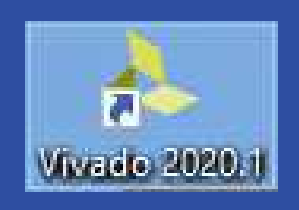

- **<sup>A</sup>**: Project Management
- •**<sup>B</sup>**: IP Integrator
- •**<sup>C</sup>**: FPGA Flow
- • **<sup>D</sup>**: Layout Selection
- **<sup>E</sup>**: Project view/Preview Panel
- **<sup>F</sup>**: Console, Messages, Logs

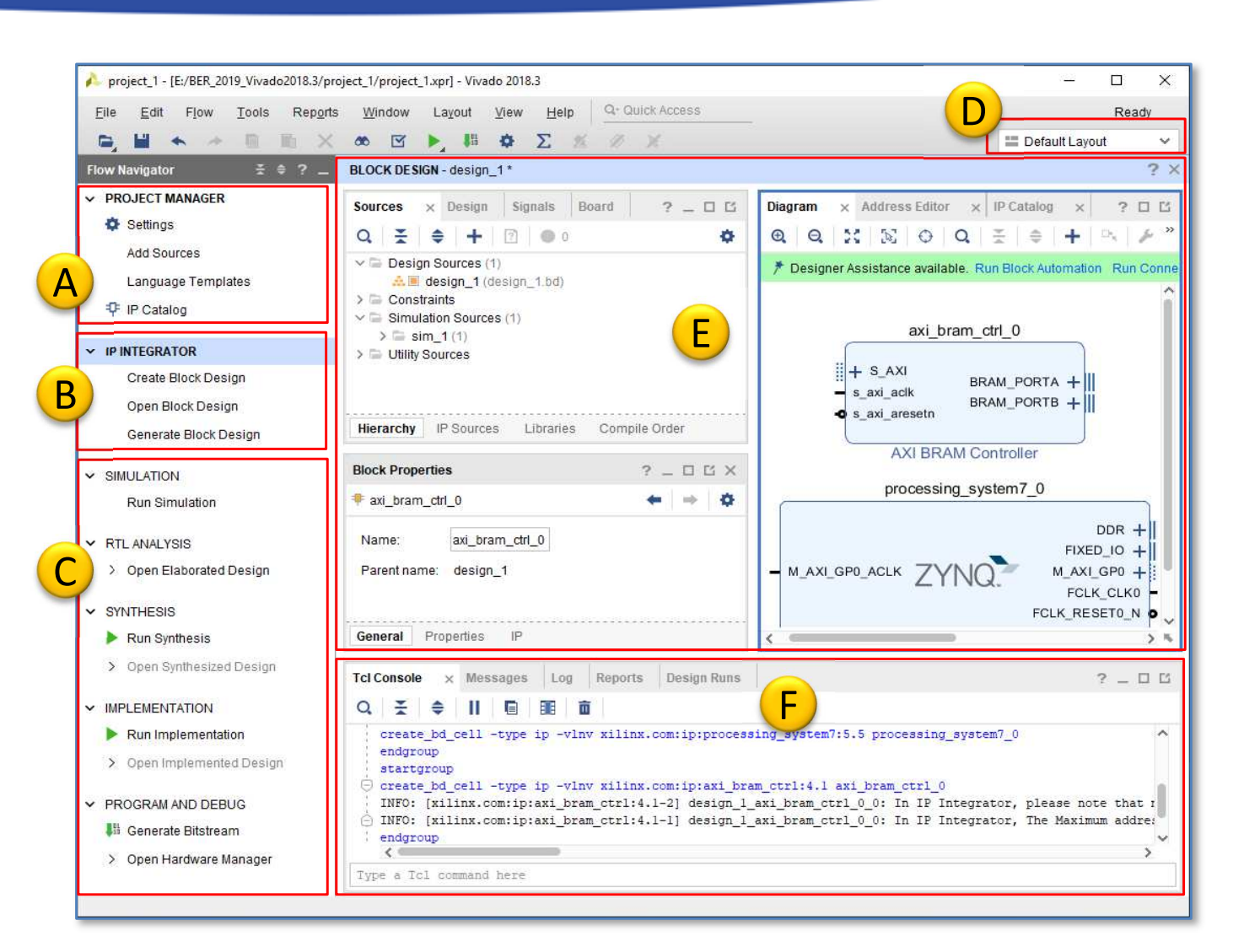

- \* Note: Vivado can be used in two ways:
	- **Project mode**: project management approach with GUI (we use this!)
	- 16- **Non-project:** script command approach, without GUI, command line

## **Vivado - project directory structure**

- $\bullet$  **in Top-level directory**
	- –.xpr = Vivado Project File (xml), log, journal
- /<name>.*srcs*
	- – $-$  Project source files (BD, XDC), IP Integrator files
- /<name>.*sim*
	- $-$  Sumulaci — Szimulációs fileok
- /<name>.*runs*
	- – $-$  szintézis, implementációs futtatások
- /<name>.*sdk*
	- – $-$  SDK Export directory, Hardware Platform (xml)
- /<name>.*cache*
	- – $-$  Temporary files

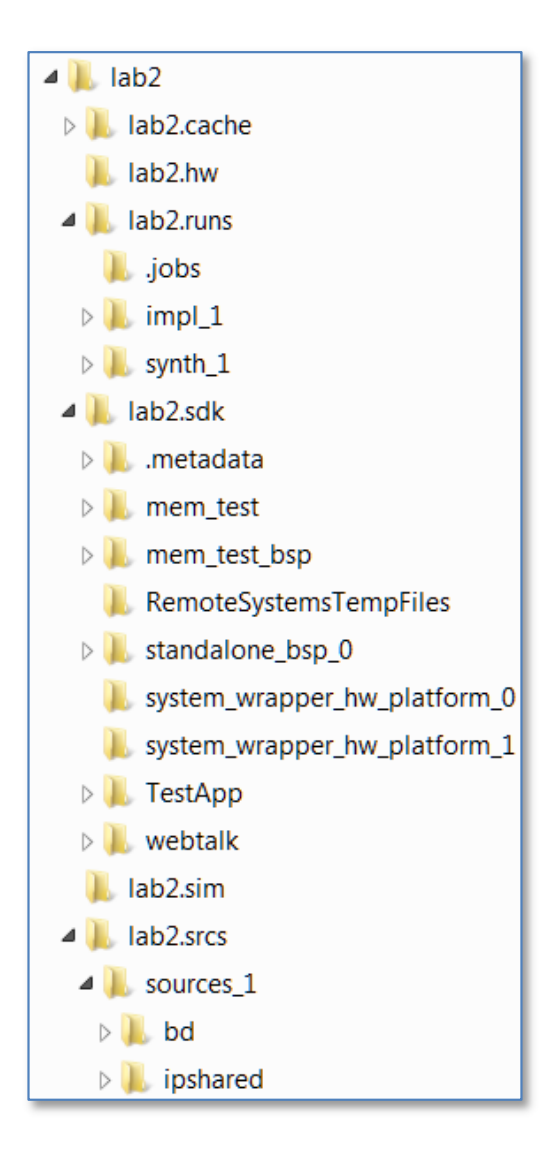

#### **IPI – IP Integrator**

- **IP – Intellectual Property** "szellemi termék"
- • IP Catalogue
	- Drag&Drop
- • Efficient GUI
	- Auto router
	- Redraw
	- Yielding wrong connections
	- Block groupping, hierarchy handling
- • IP Packager
	- Import custom, or external partner / 3rd party IPs

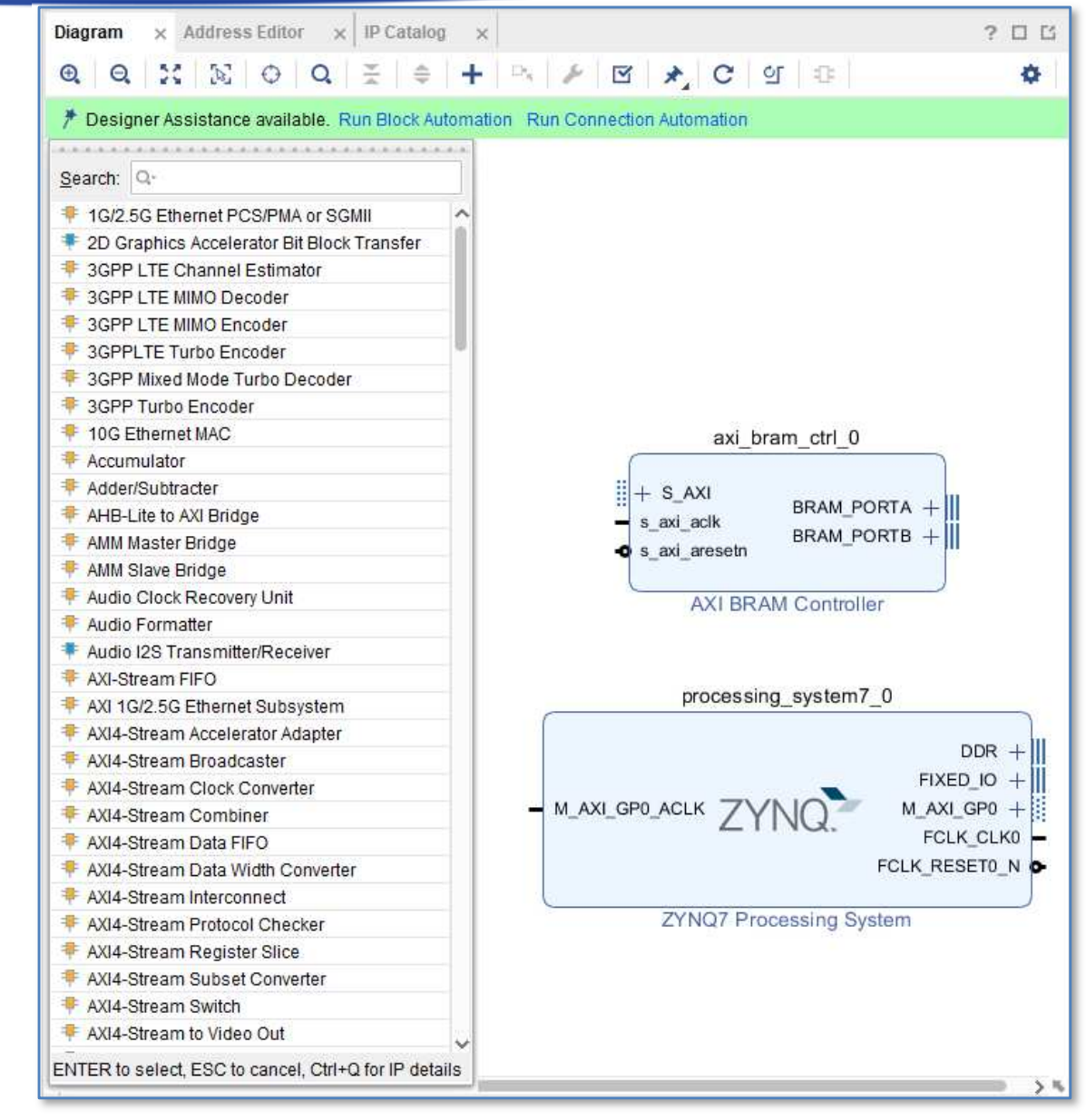

#### **IPI – IP Integrator**

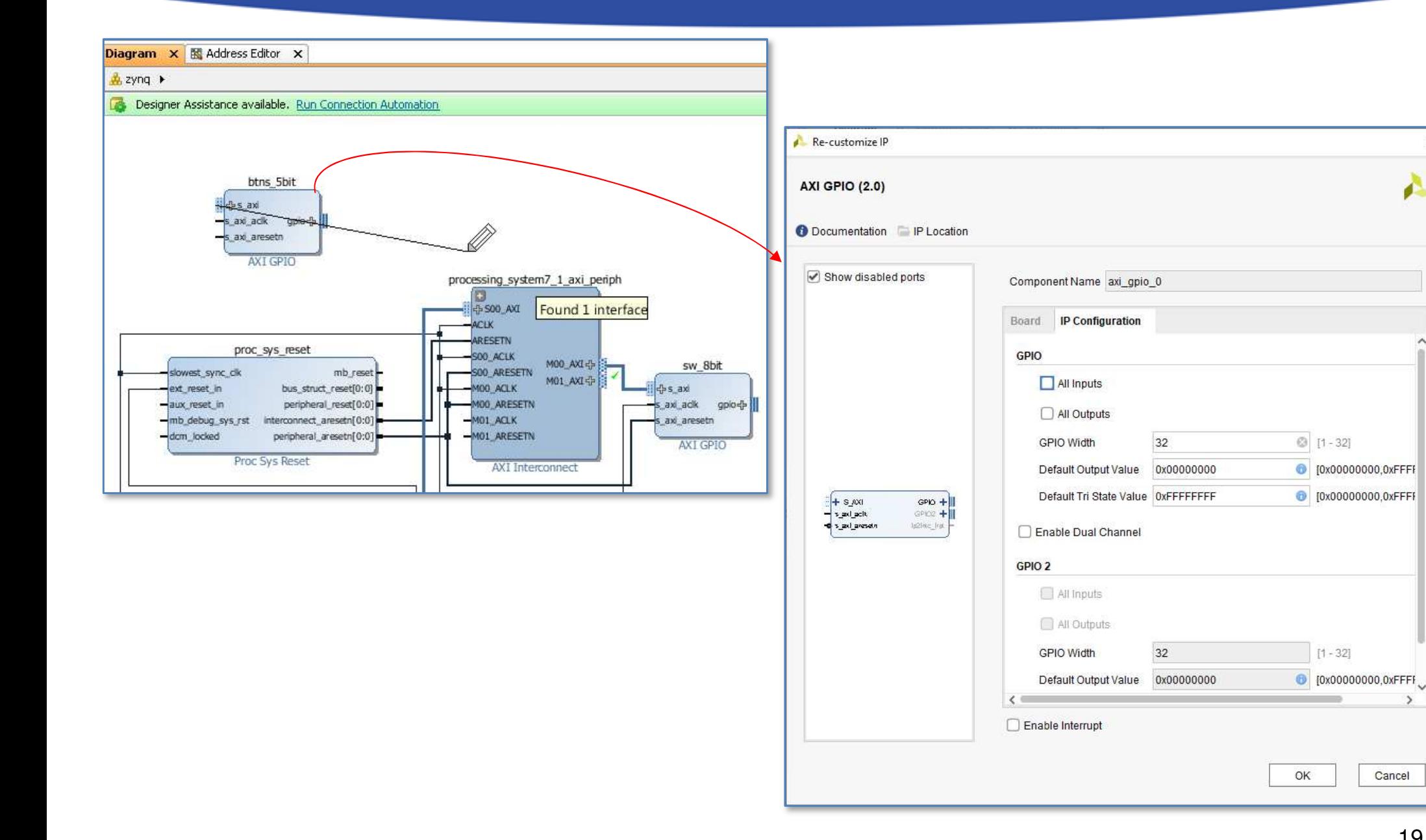

Cancel

 $\times$ 

A

#### **Exporting HW/FW → VITIS**

- **.XSA**: Xilinx Support Archive file – HW description of embedded system
- **.BIT:** Bitstreamexported (optional, if PL side configured)
- Launch **VITIS SDK**launch

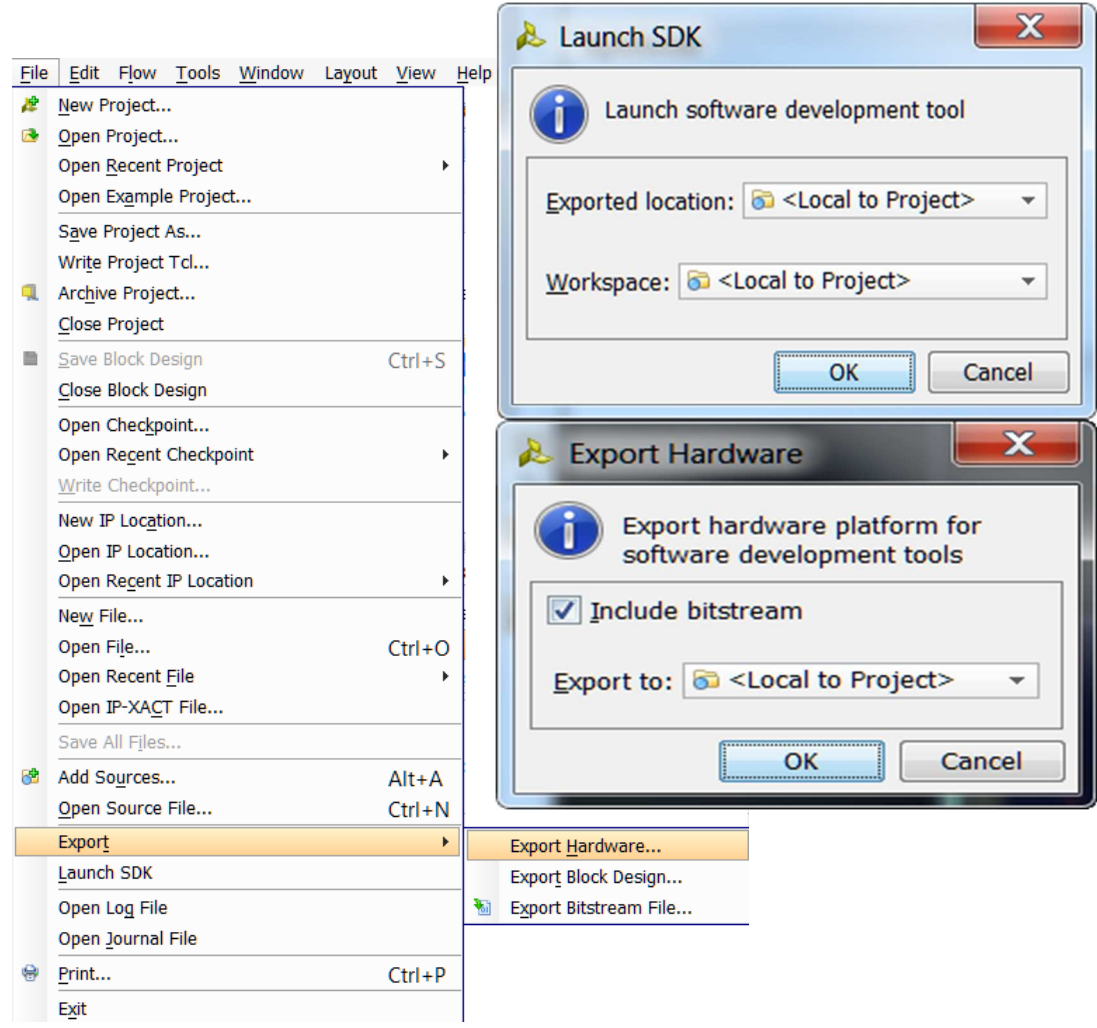

## **Vivado – Project settings**

- $\bullet$  Target device settings:
	- – $-$  FPGA architecture,
	- Device size,
	- – $-$  Package, pin count,
	- – $-$  Speed grade
- $\bullet$  Simulation, Synthesis, Implementation, Bitstream settings
- $\bullet$  IP repository – searchpath
	- – $-$  Path for external Ips
- $\bullet$ Tool settings

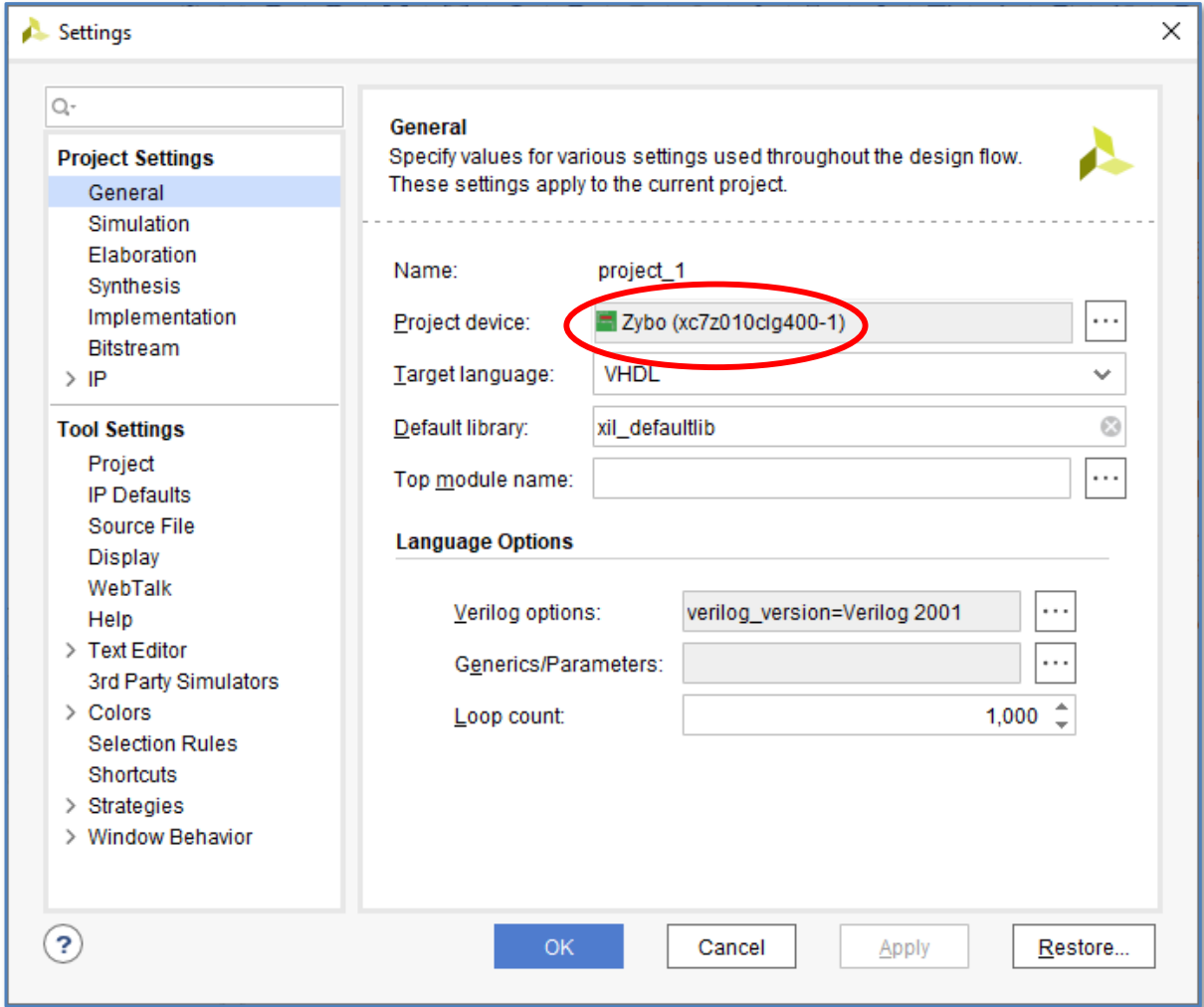

## **GUI – Zynq PS**

- • Zynq PS customization
	- ARM cores
	- – $-$  I/O peripherals
	- – Memory system, DDR controller
- $\bullet$  I/O partitioning:
	- PS, PL parts
	- MIO configurations
- • MemoryMappedconfigurationregisters

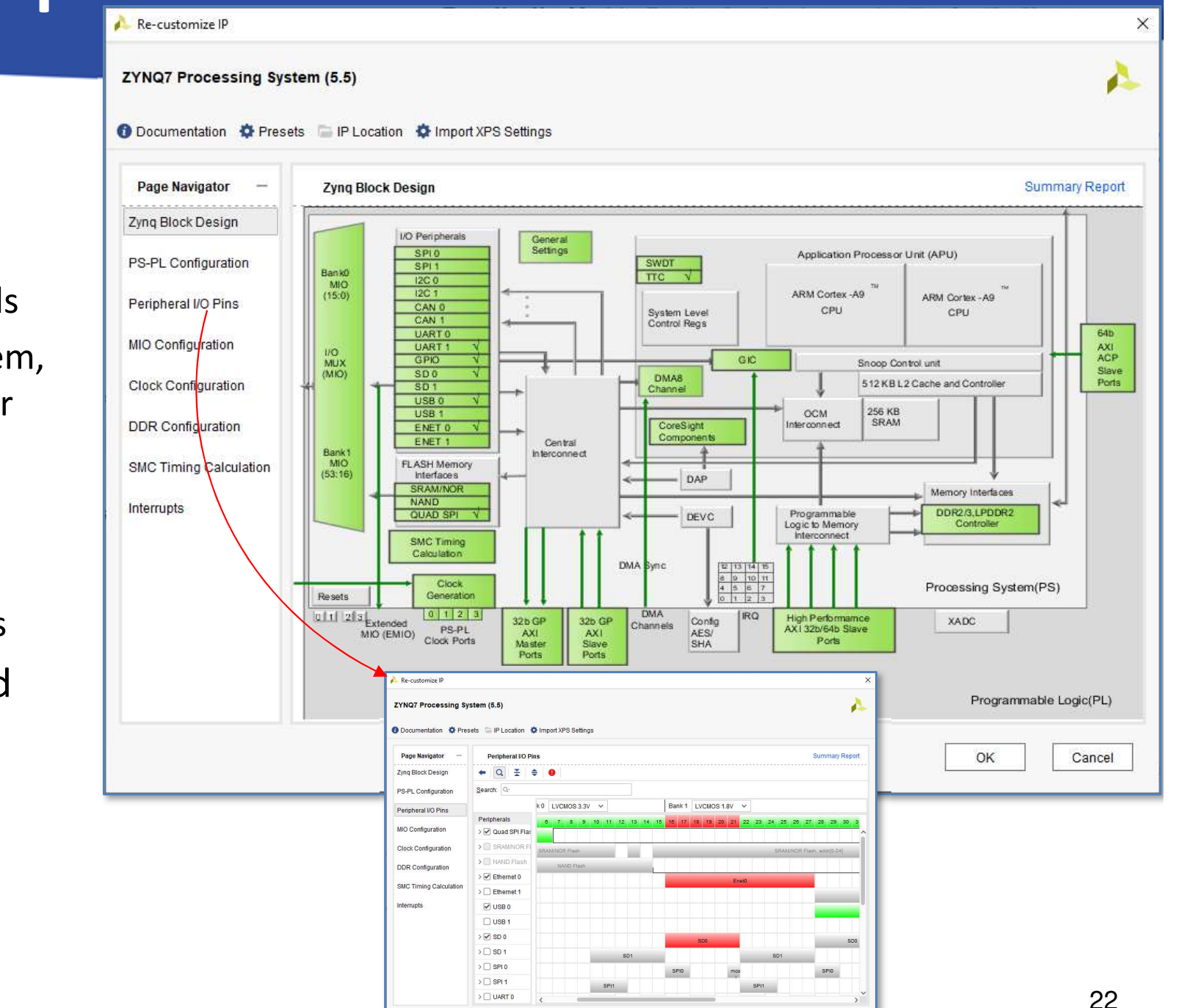

OK Cancel

### **Clock configuration**

- $\bullet$ • Clock Configuration (source from ARM\_PLL, DDR\_PLL, IO\_PLL)
	- – $-$  Changeable Input frequency (Processors, DDR)
	- – $-$  Frequency for all IO Peripherals can be set
	- – $-$  Enable/disable PL-side clocks
	- Set Timers

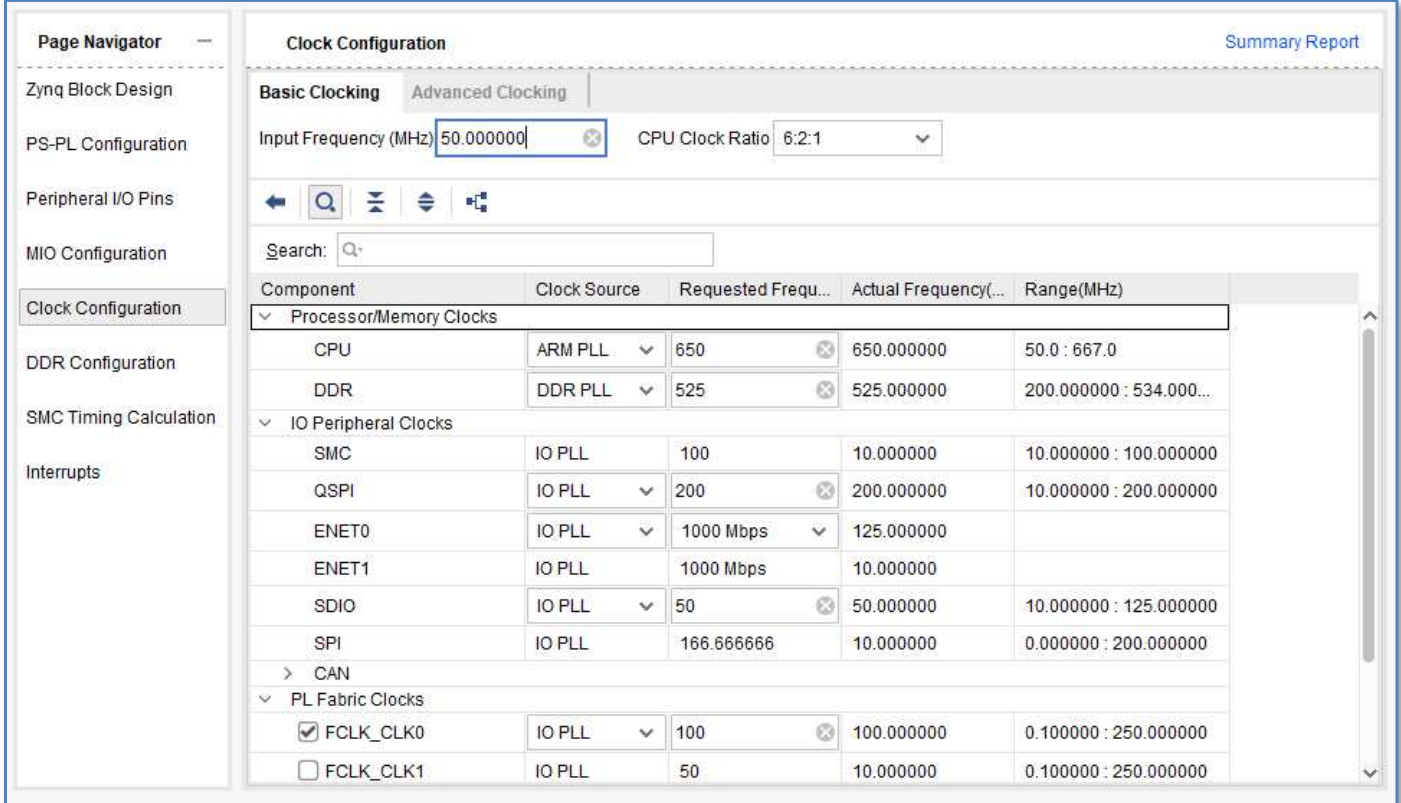

#### **Abbreviations**

- $\bullet$  Major files (extensions) used or generated by Vivado IPI (FW) embedded system development tool:
	- .**XPR** = Xilinx Project File
	- $-$  **.XSA** = Xilinx Support Archive file (XML descriptor  $\rightarrow$  input for VITIS SDK)
	- –**.XDC** = Xilinx Constraint File (~ Synopsalapúis .SDC)
	- .**BIT** = Bitstream (FPGA configuration) file
- VITIS SDK (SW) fejlesztő eszköz által generált fontosabb fájlok:
	- –.**ELF** = Extensible and Linkable Format
	- –**.LD** = Linker Script Download file
	- –.**BSP** = Board Support Package (Domain = SW app + OS)

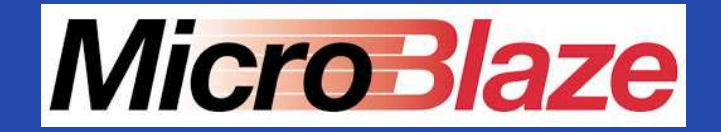

## **MICROBLAZE EMBEDDABLE / SOFT PROCESSOR CORE**

Brief description – NOT DISCUSSED

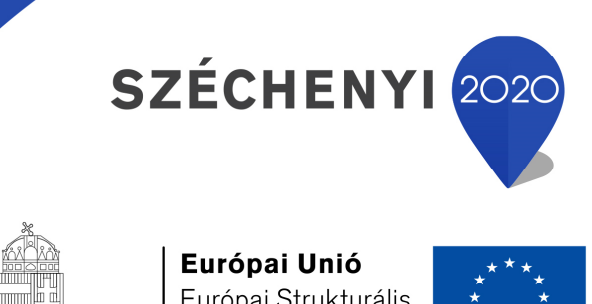

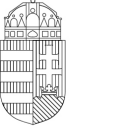

Európai Strukturális és Beruházási Alapok

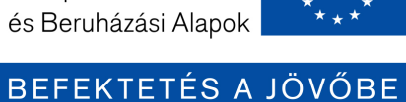

MAGYARORSZÁG Kormánya

#### **References**

# **MicroBlaze soft-processor**<br>- https://www.xilinx.com/products/design-tools/microblaze.html

#### **MicroBlaze Processor reference guide (Vivado**<br>2020.1): 2020.1):

https://docs.xilinx.com/v/u/2020.2-English/ug984-vivado-microblaze-ref

**MicroBlaze quick start with VITIS:**<br>- https://www.xilinx.com/support/documentation/quick\_start/microblaze-quick-startguide-with-vitis.pdf

## **MicroBlaze – Design Hub:**<br>- https://docs.xilinx.com/v/u/en-US/dh0020-microblaze-hub

## **Processor cores on Xilinx FPGA/APSoC**

- "Embed*dable"* = "soft-core" processor = variable/non-dedicated
	- Xilinx *PicoBlaze*: 8-bit (build up from VHDL, Verilog HDL sources)
	- – **Xilinx** *MicroBlaze***: 32-bit (VITIS/Vivado SDK support!**)
		- It can be connected to AMBA-AXI in Vivado or PLB/OPB (deprecated) in former EDK dev. systems
	- 3rd Party: non-Xilinx manufactured (HDL source)
		- Pl. www.opencores.org
		- NEW ARM Cortex M1/M3 (2019): licensable cores (HDL source)
- $\bullet$  Embed*ded* <sup>=</sup> "hard-core" processor <sup>=</sup> dedicated
	- IBM *PowerPC* 405/450 processor 32-bit (deprecated)
		- Exclusively in Virtex-II Pro, Virtex-4 FX, Virtex-5 FXT FPGAs!
	- *ARM Cortex-A9* processor (32-bit): connected to the ARM AMBA-AXI interface
		- Xilinx Zynq APSoC-n integrated ARM cores
	- –— ARM Cortex A53/A72 (64-bit)
		- Xilinx Zynq APSoC, UltraScale+ MPSoC
	- ARM Cortex-R5 real-time (32-bit)
		- Xilinx Zynq Ultrascale RFSoC radio chips

## **MicroBlaze – Soft-core processor**

#### "Embeddable" processor core

- •**RISC instruction set architecture**
- •**32-bit soft processor core**
- •**133+ MHz clock signal (PLB\* / AXI bus)**
- • **Harward memory architecture**
	- Instruction Cache / Data Cache
- •• Low power consumption: ~ mW / MHz
- •3-/5-stages of data line pipe-line
- •#32 32-bit general purpose registers
- •Timing options (timer/counter)
- •Many peripherals, communication interfaces can be connected (IP cores)
- •• It can be implemented on any Xilinx FPGA that has sufficient programmable logic resources and is supported by the development software!

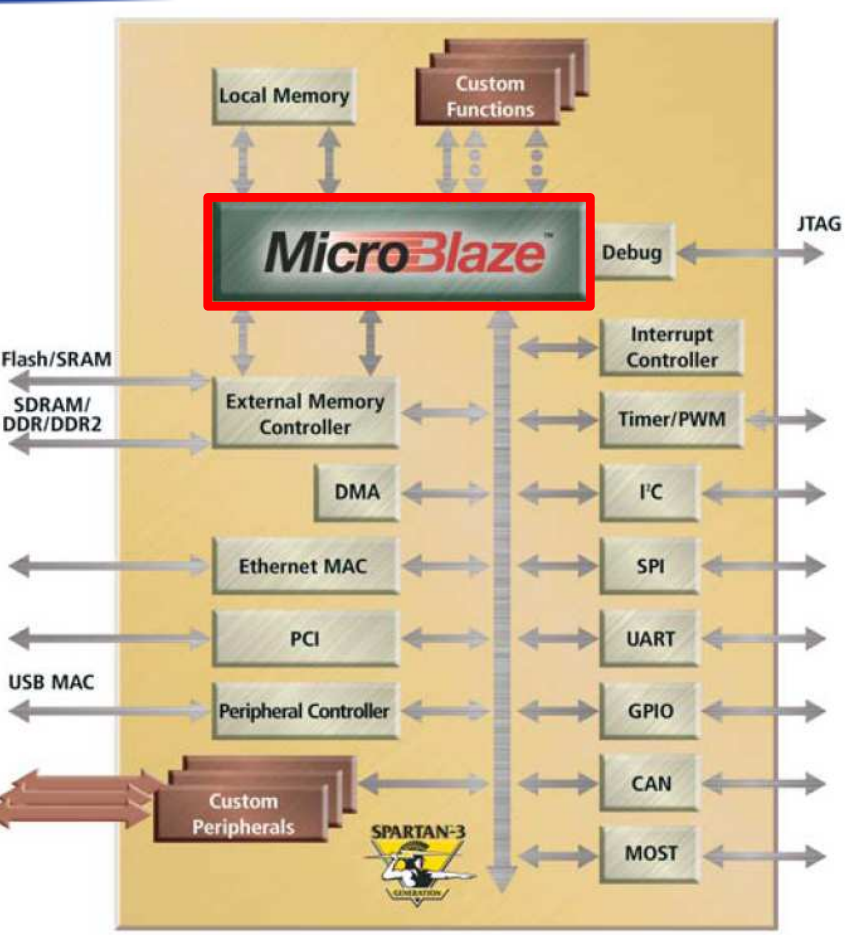

## **MicroBlaze - Performance**

- $\bullet$  Instruction set (#85): run over 1 clock cycle with except of:
	- Load & Store (2 cycles): memory access
	- Multiplication (2 cycles)
	- Branches (1-3 cycles)
	- –**Details: \doc\microblaze.pdf** (installed DocNav directory)<br>\peratoral frequency that speed grade. E stage pineline
- $\bullet$  Operatonal frequency – fast speed grade, 5 stage-pipeline
	- 307 MHz on the Virtex-6 (-3) FPGA
	- 154 MHz on the Spartan®-6 (-3) FPGA
	- 119 MHz on the Spartan-3 (-5) FPGA
- • Computing performance 1.15 **DMIPS**/MHz (=**Dhrystone MIPS** means <sup>a</sup> raw program-instruction execution speed/ sec)
- $\bullet$ • Resource utilization – num of LUTS in case of area vs. speed optimized<br>marging version
	- –779/1,134 LUTs in the Virtex-6 FPGA (LUT-6)
	- –770/1,154 LUTs in the Spartan-6 FPGA (LUT-6!!)
	- –1,258/1,821 LUTs in the Spartan-3 FPGA (LUT-4!!)

## **MicroBlaze - Microarchitecture**

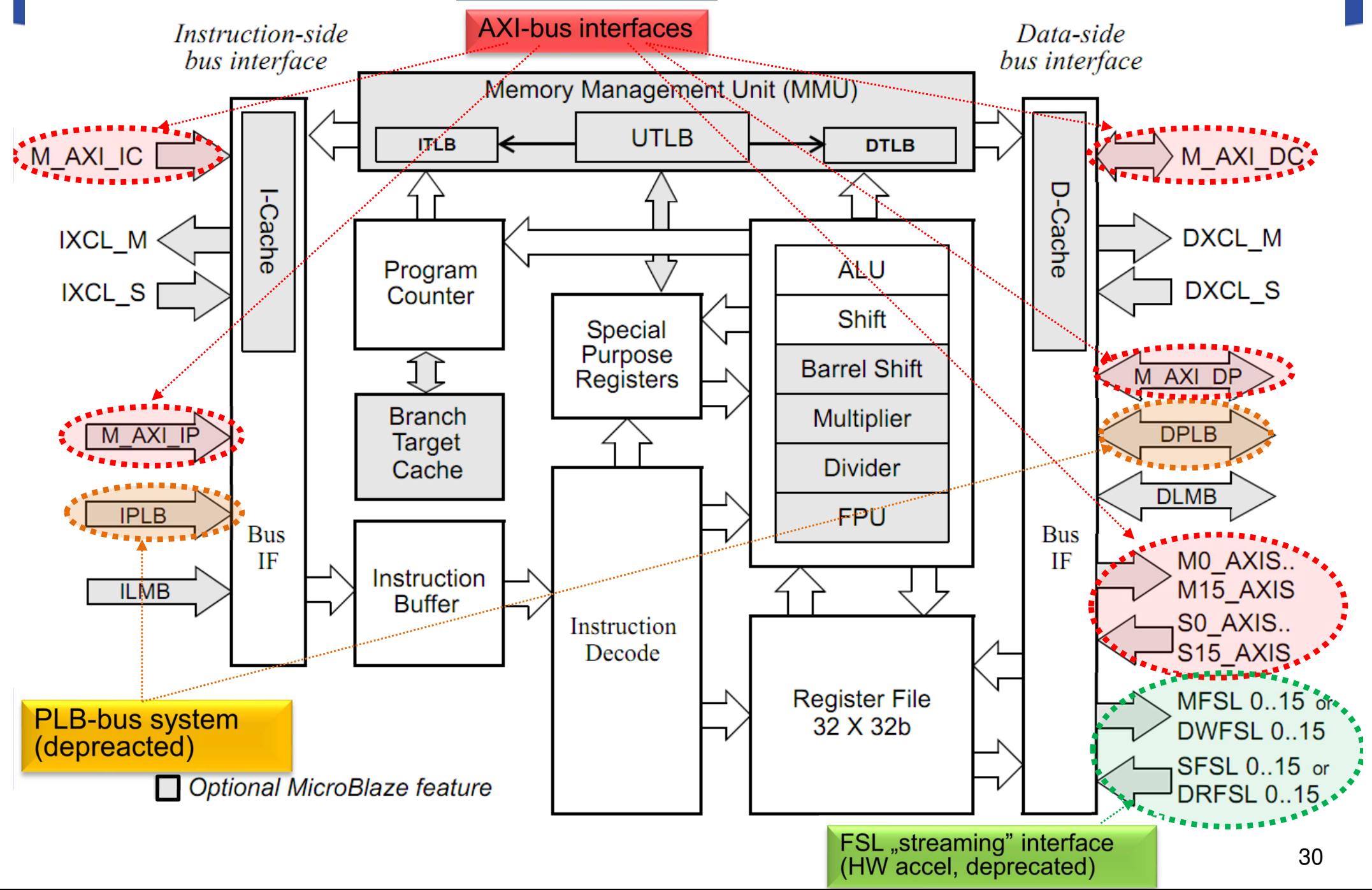

## **MicroBlaze – general features**

#### "Embeddable" processor core

- $\bullet$ **32-bit soft processor core**
- • **RISC instruction set** architecture
	- $\sim$  #85 instructions and their subtypes
- $\bullet$  **100+ MHz** scalable clock (depending on FPGA architecture and bus system: AXI vs. older PLB)
- •**• Harvard** architecture
	- Instruction Cache / Data Cache
- •• Low power consumption: ~ mW / MHz
- $\bullet$ #32 32-bit General Purpose Registers
- •Timing options (timer/counter)
- • Many types of peripherals, communication interface can be connected (inform of IP cores)
- • It can be implemented on any Xilinx FPGA that has sufficient resources and is supported by the development software!

### **MicroBlaze – Parts I.**

- *Flexible 32-bit processor core*
	- Current latest version v.11.0 (on Xilinx Vivado 2020.1)
	- Configurable 3-stage (resource optimized) or 5-stage data line pipeline (performance optimized version)
- Optionally configurable **instruction** and **data** cache (**I** Cache,Cache, **D**-Cache)
- Direct mapping (1-way, group associative cache)
- It has #32 General File registers (32-bit each) (Register File)
- **Scalable 32-, 64-, or 128-bit data bus**
- **32-bit address / instruction bus**

## **MicroBlaze – Parts II.**

• **32-bit instruction bus** (supports up to *3-address* instructions, and *two different addressing modes*: *Register* and *Register-Imm*)

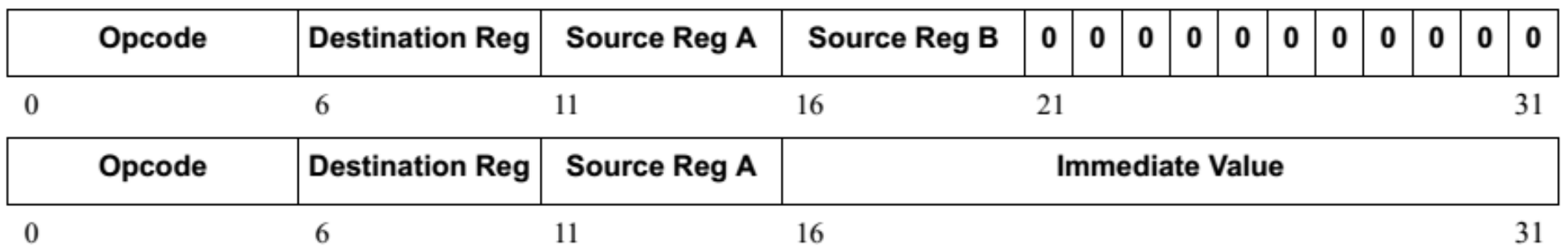

- –arithmetic,
- –logic,
- –- Load & Store (Memory register for transfer operations - RISC feature),
- Program organizer instructions (e.g. Branch conditional execution),
- – $-$  Special instructions.

## **MicroBlaze – Parts III.**

- optional **Memory Management and Memory Protection Unit (MMU)**
	- and the state of the  $-$  Required to run an embedded Linux OS on the MicroBlaze core with advanced memory management
- optional processor core **floating point arithmetic unit (FPU)**

and the state of the  $-$  Support for standard IEEE-754 format

### **MicroBlaze – Parts IV.**

- **Barrel Shifter**: arbitrarily scrollable register (optional),
- $\bullet$  **Hardware multiplier** (optional): when used, uses <sup>3</sup>MULT18x18 / DSP dedicated blocks.
	- – This is <sup>a</sup> platformm specific operation unit:<br>specific operation unit: multiplying the 32  $\times$  32-bit operands of the processor  $\rightarrow$  with a 64-bit result,
- **Hardware divider** circuit (optional): includes multiplier circuits, logic cells and possibly dedicated BRAM cells,
- **Hardware-supported debugging** (with extensive debug function)
	- –Xilinx MDM - MicroBlaze Debug Module,
	- – Xilinx ILA, embedded logic analyzer module (s) for professional external measuring instruments
	- – $-$  supported by another manufacturer (e.g. Agilent Trace Module)

### **MicroBlaze – Parts V.**

- It basically follows the Big-Endian, i.e. bit / bytereversed storage format (but since the EDK 13.x system, endianity can be configured in the twodifferent bit / byte orders):
	- **Big-endian**: to support I/O peripherals that can be connected to the previous PLB (Processor Local Bus) bus
	- – **Little-endian** (optional): to support the latest ARM hardcore / MicroBlaze soft-core AXI bus systems (in the latter case configurable)

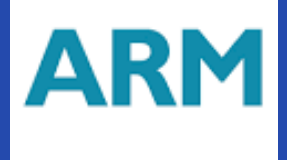

## **ARM EMBEDDED / HARD PROCESSOR CORE**

General description

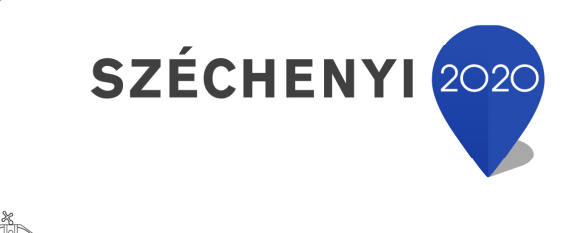

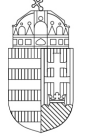

Európai Unió Európai Strukturális és Beruházási Alapok

BEFEKTETÉS A JÖVŐBE

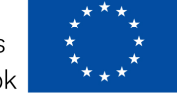

MAGYARORSZÁG **KORMÁNYA** 

#### **ARM processor architecture I.**

- •Integrated into Zynq PS side
- $\bullet$  ARM Cortex-A9 processor based on **ARMv7-A architecture**
	- ARMv7 ARM Instruction Set Architecture (ISA)
	- ARMv7-A: Application Memory Management Unit (MMU)
		- Called also as APU (Application Processor Unit)
	- ARMv7-R: Real-time Memory Protection Unit (MPU)
	- $-$  ARMv7-<mark>M: M</mark>icrocontroller: M1, M3 (since 2019\*, free but license required)
- • ARMv7 ISA - instraction set architecture
	- 16 bits/32 bits
	- NEON: ARM's Single-Instruction Multiple-Data (SIMD) extension
- • ARM Advanced Microcontroller Bus Architecture (AMBA®) protocol
	- $-$  AXI3: v3 ARM "bus" interface
	- AXI4: v4 (extended bursts)
- •"Cortex" newest processor families: A9, A53, A72, and R5 (radio)

## **Zynq APSoC architecture**

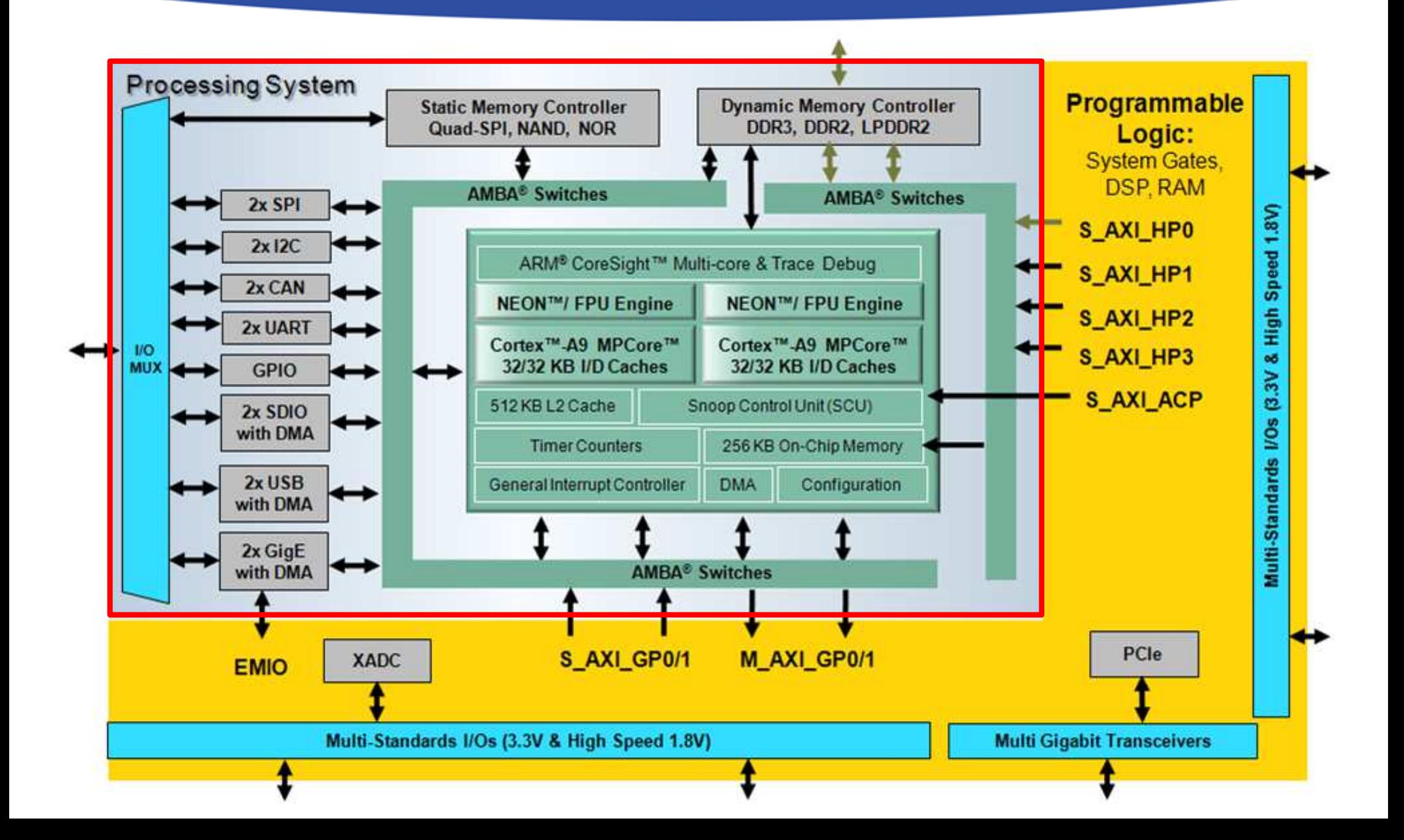

#### **ARM processor architecture II.**

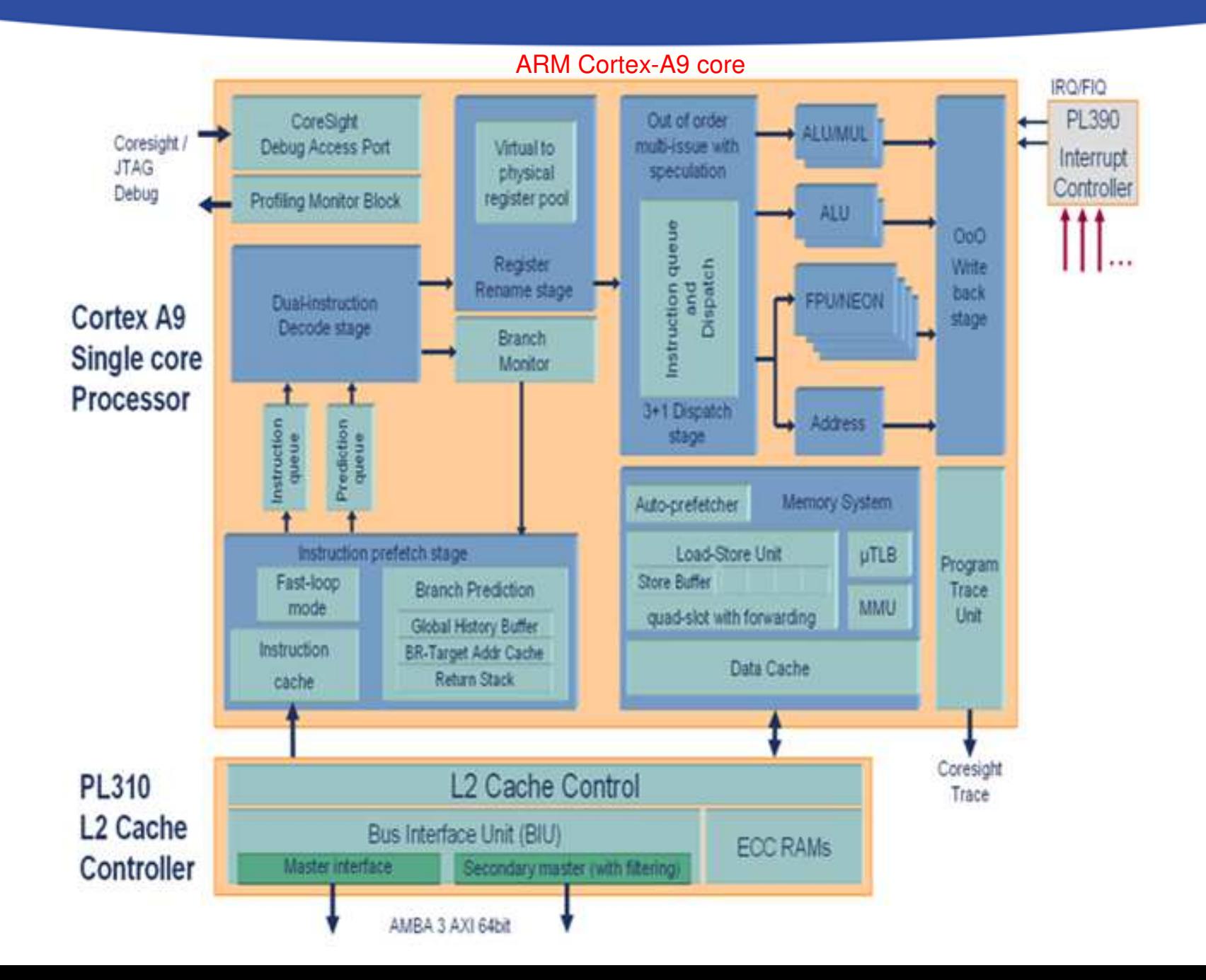

#### **ARM PS (PL) memorymap**

- The Cortex-A9 processor uses 32-bit addressing(4Gbyte)
- All **PS** peripherals and PL peripherals are memory mapped to the Cortex-A9 processor cores
- All slave **PL** peripherals will be located between 4000 0000 and 7FFF FFFF (connected to **GP0**) and 8000\_0000 and BFFF\_FFFF (connected to **GP1**)

FFFC 0000 to FFFF FFFF FD00 0000 to FFFB FFFF FC00 0000 to FCFF FFFF F8F0 3000 to FBFF FFFF F890 0000 to F8F0 2FFF F801 0000 to F88F FFFF F800 1000 to F880 FFFF F800 0C00 to F800 0FFF F800 0000 to F800 0BFF E600 0000 to F7FF FFFF E100 0000 to E5FF FFFF E030 0000 to E0FF FFFF E000 0000 to E02F FFFF C000 0000 to DFFF FFFF 8000\_0000 to BFFF\_FFFF 4000\_0000 to 7FFF\_FFFF 0010 0000 to 3FFF FFFF 0004 0000 to 000F FFFF 0000\_0000 to 0003\_FFFF

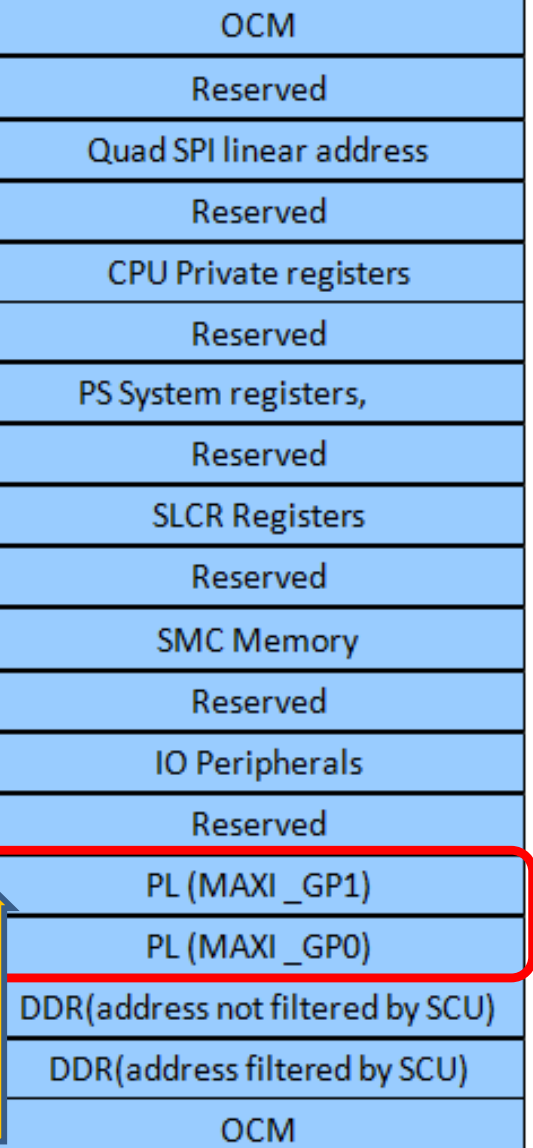

#### **Important parts of PS**

- •Application processing unit (APU)
- • I/O peripherals (IOP)
	- Multiplexed I/O (MIO), extended multiplexed I/O (EMIO). Max 54 pin!
- •Memory interfaces
- •PS interconnect
- •DMA
- • Timers
	- $-$  Public and private
- •**<sup>G</sup>**eneral **i**nterrupt **c**ontroller (GIC)
- •**<sup>O</sup>**n-**<sup>c</sup>**hip **m**emory (OCM): RAM
- •Debug controller: CoreSight

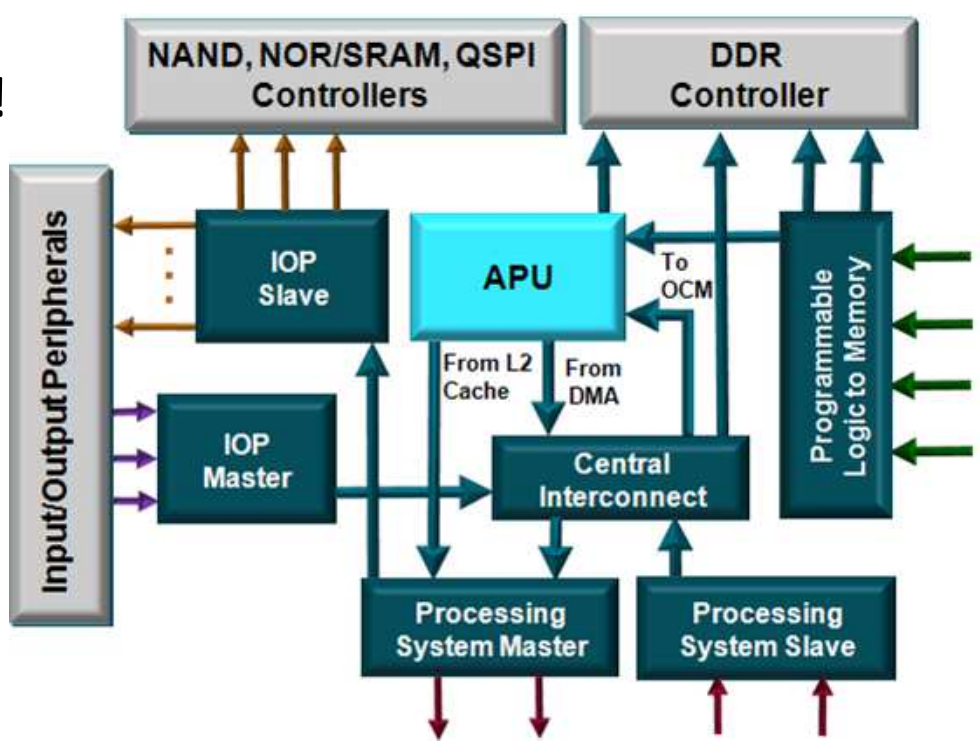

#### **Boot order**

- $\bullet$ CPU0 boots from OCM ROM; CPU1 goes into a sleep state
- $\bullet$ On-chip boot loader in OCM ROM (Stage 0 boot)
- $\bullet$  Processor loads **F**irst **S**tage **B**oot **L**oader (**FSBL**) from external flash memory:
	- NOR
	- NAND
	- $\mathcal{L}_{\mathcal{A}}$  , and the set of the set of the set of the set of the set of the set of the set of the set of the set of the set of the set of the set of the set of the set of the set of the set of the set of the set of th **Quad-SPI**
	- $\mathcal{L}_{\mathcal{A}}$  , and the set of the set of the set of the set of the set of the set of the set of the set of the set of the set of the set of the set of the set of the set of the set of the set of the set of the set of th **SD Card**
	- –JTAG; not a memory device—used for debug only
	- –(Boot source selected via package bootstrapping pins)
- Optional secure boot mode allows the loading of encrypted software from the flash boot memory

#### **IOP – IO peripherals**

- $\bullet$ <sup>2</sup> GigE
- $\bullet$ <sup>2</sup> USB
- $\bullet$ <sup>2</sup> SPI
- $\bullet$ <sup>2</sup> SD/SDIO
- $\bullet$ <sup>2</sup> CAN
- $\bullet$ <sup>2</sup> I2C
- $\bullet$ <sup>2</sup> UART
- $\bullet$ 4 db 32-bit GPIOs
- $\bullet$  Static memories
	- –NAND, NOR/SRAM,
	- –Quad SPI
- $\bullet$ Trace ports

#### Legend

Arrow direction shows control (master to slave) data flows in both directions

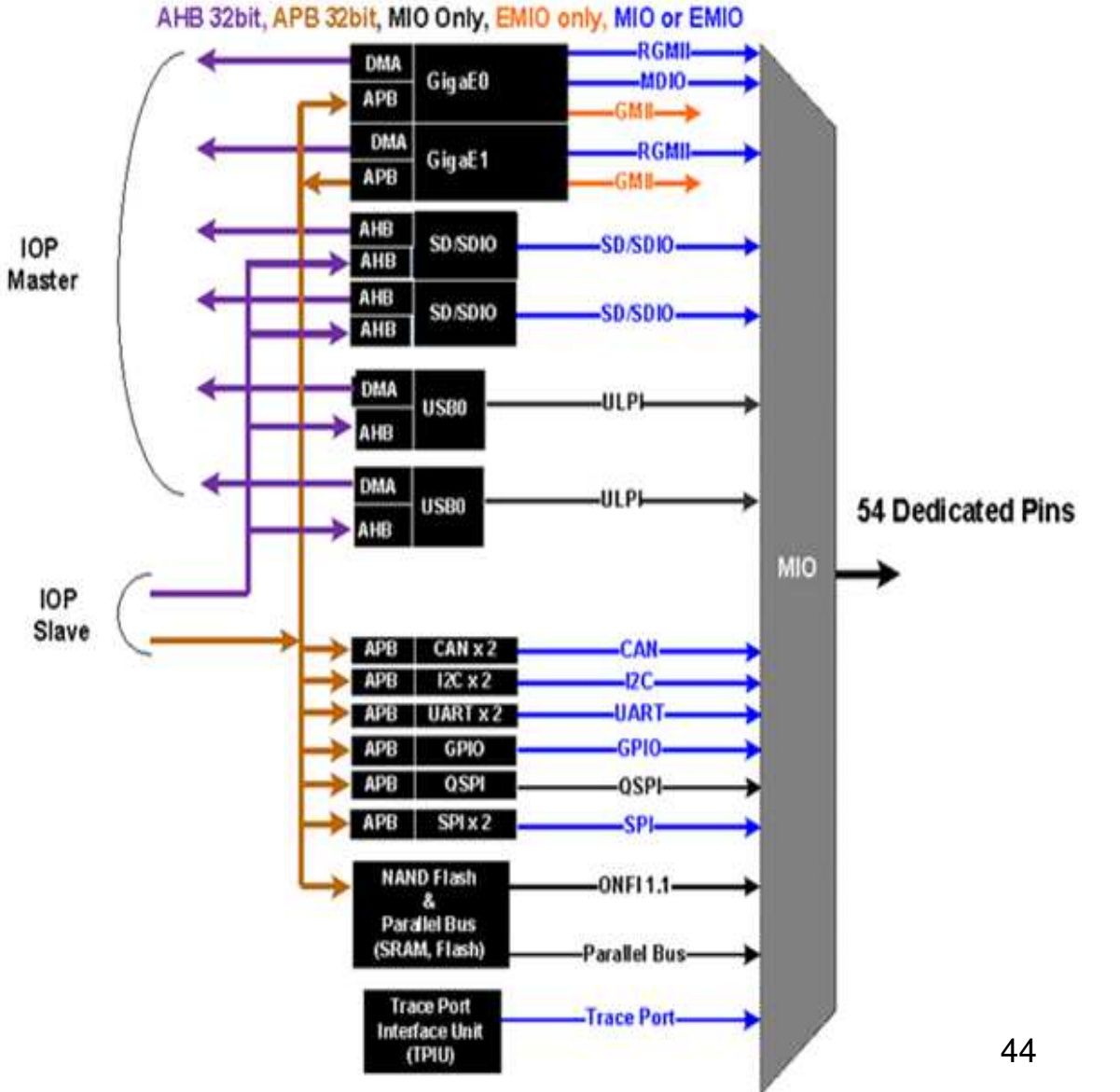

#### **PS-PL interconnetions ("bridges")**

- • **AXI high-performance slave portok** (HP0- HP3)
	- 4 Configurable 32-bit or 64-bit data width
	- Access to OCM (1) and DDR (2) only
	- – Conversion to processing system clock domain
	- AXI FIFO Interface (AFI) are FIFOs (1KB) to smooth large data transfers
- • **AXI general-purpose portok** (GP0-GP1)
	- 2masters from PS to PL
	- 2slaves from PL to PS
	- 32-bit data width
	- – Conversation and sync to processing system clock domain

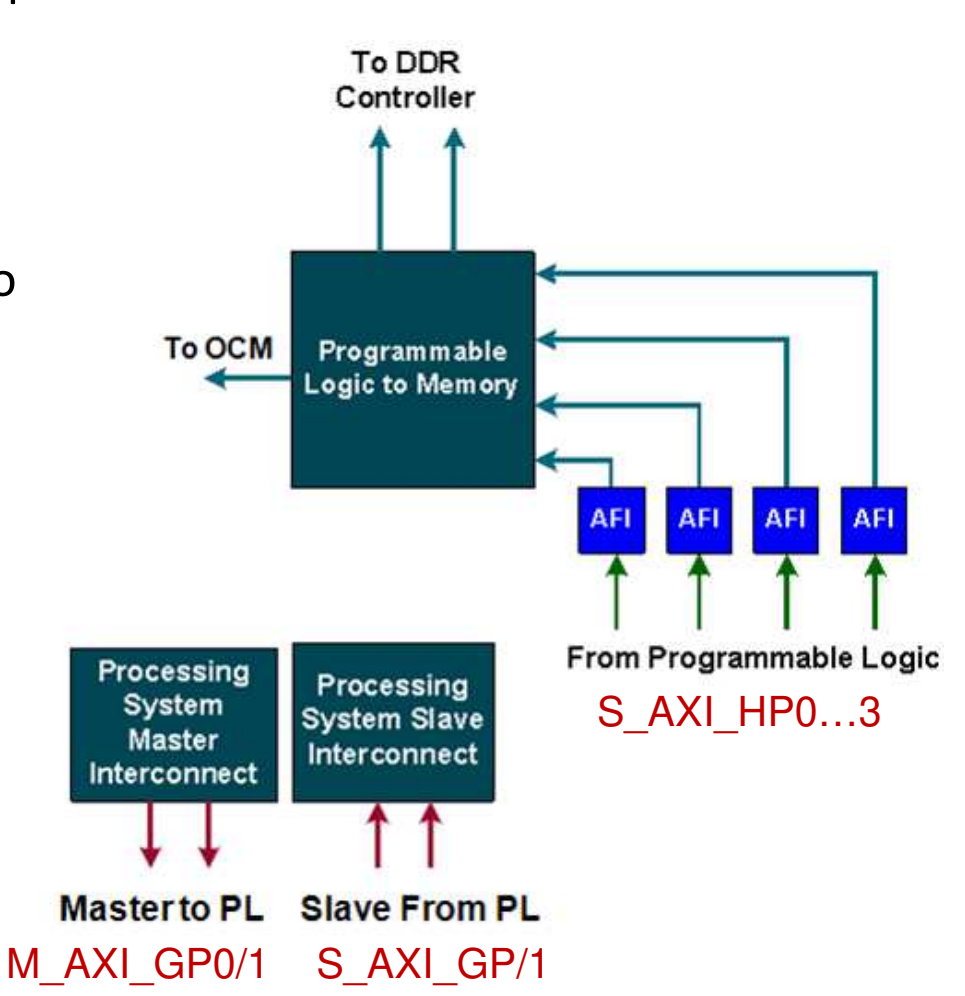

#### **BUS INTERFACES**

General description

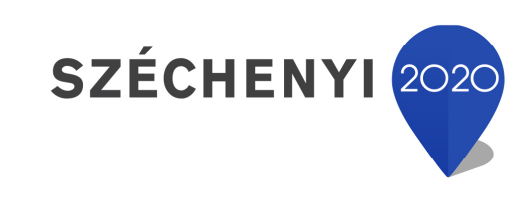

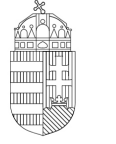

Európai Unió Európai Strukturális és Beruházási Alapok

BEFEKTETÉS A JÖVŐBE

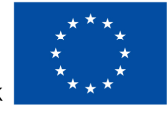

Magyarország<br>Kormánya

#### **Buses – "1x1"**

- Bus master (**M**): initiate <sup>a</sup> bus transaction (R/W)
- Bus slave (**S**): only responds to <sup>a</sup> bus request
- Bus arbitration (**A**): 3-step decision process
	- –- The master (M) device sends its bus reservation request to the Arbitrator (A) via the BR (bus request) line for the next transaction
	- –- The Arbiter (A) continuously monitors (polls) the demands and it sends <sup>a</sup> BG (bus grant) signal to the master unit (if its priority was the highest from several Masters at the same time)<br>The businesuseting master (M) unit resoluse :
	- –The bus requesting master (M) unit receives the BG signal and then<br>initiates the transportion (read write) to the clave (S) unit when the initiates the **transaction** (read-write) to the slave (S) unit when the previous master (M) unit finished its current transaction
- Arbitration = ? decision mechanism. Who should be the Master for the next transaction? The decisioncan be based on:
	- –— Fixed-priority, or FIFOed
	- –Round-robin, or
	- – $-$  Hybrid method

### **ARM AMBA – AXI interface**

• AMBA: Advanced Microcontroller Bus Architecture

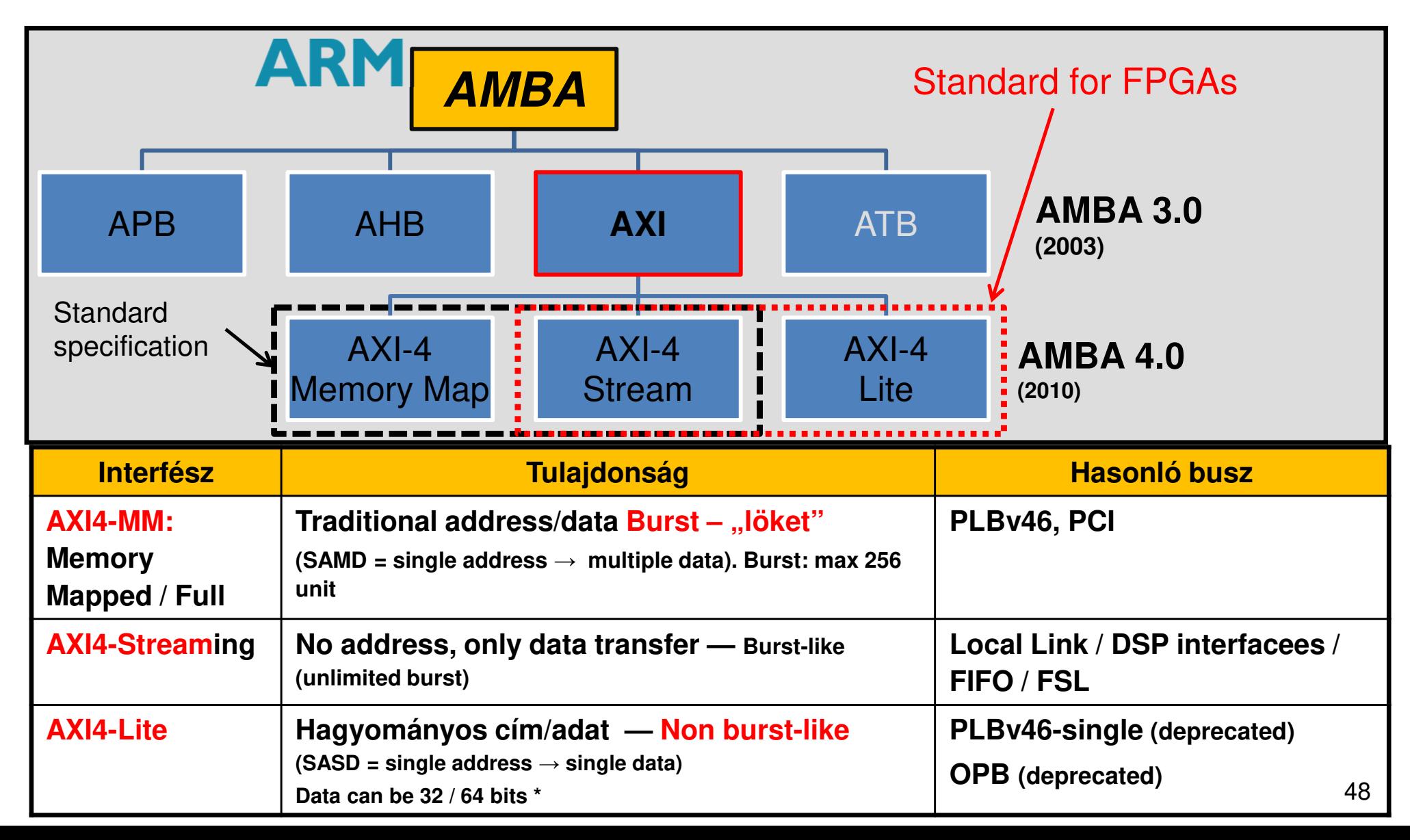

#### **AXI – Advanced Extensible Interface**

- Standard **interface** and **protocol** definition,
- Widely used,
- Not considered to a "bus" connection!
- The AXI specifications define it more as an"**interface**" (rather than <sup>a</sup> bus connection!):
	- -It does not specify how to connect the IP peripherals in the system, but
	- – $-$  Defines the inputs and outputs of an IP peripheral.

## **AXI4 basic mode (memory mapped)**

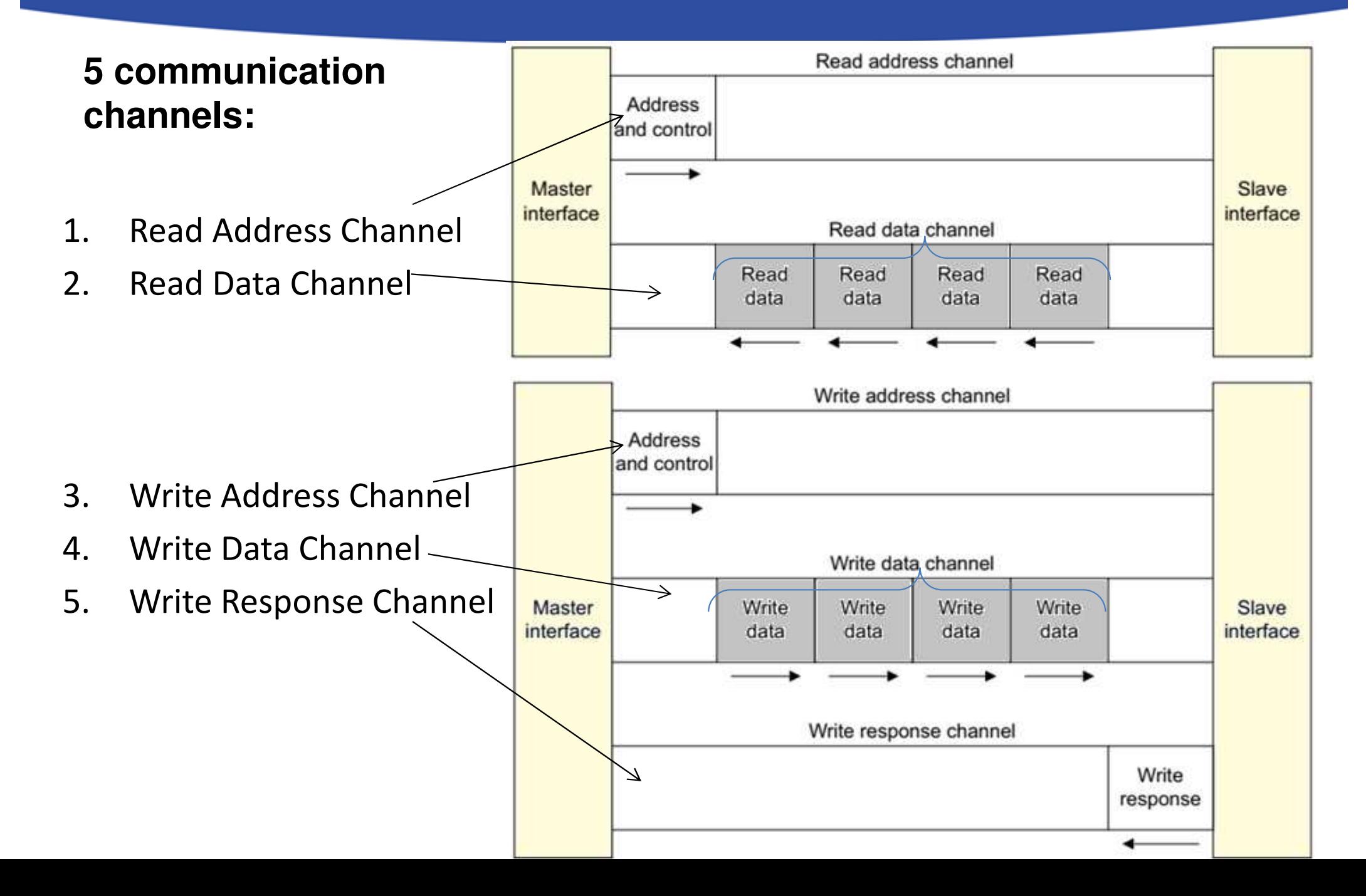

## **AXI4 Stream mode**

- **No address channel**, no read and write, always just master to slave
	- Effectively an AXI4 "write data" channel
- Unlimited burst length
	- AXI4 max 256
	- AXI4-Lite does not burst
- Virtually same signaling as AXI Data Channels
	- Protocol allows merging, packing, width conversion
	- Supports sparse, continuous, aligned, unaligned streams

#### AXI4-Stream Transfer

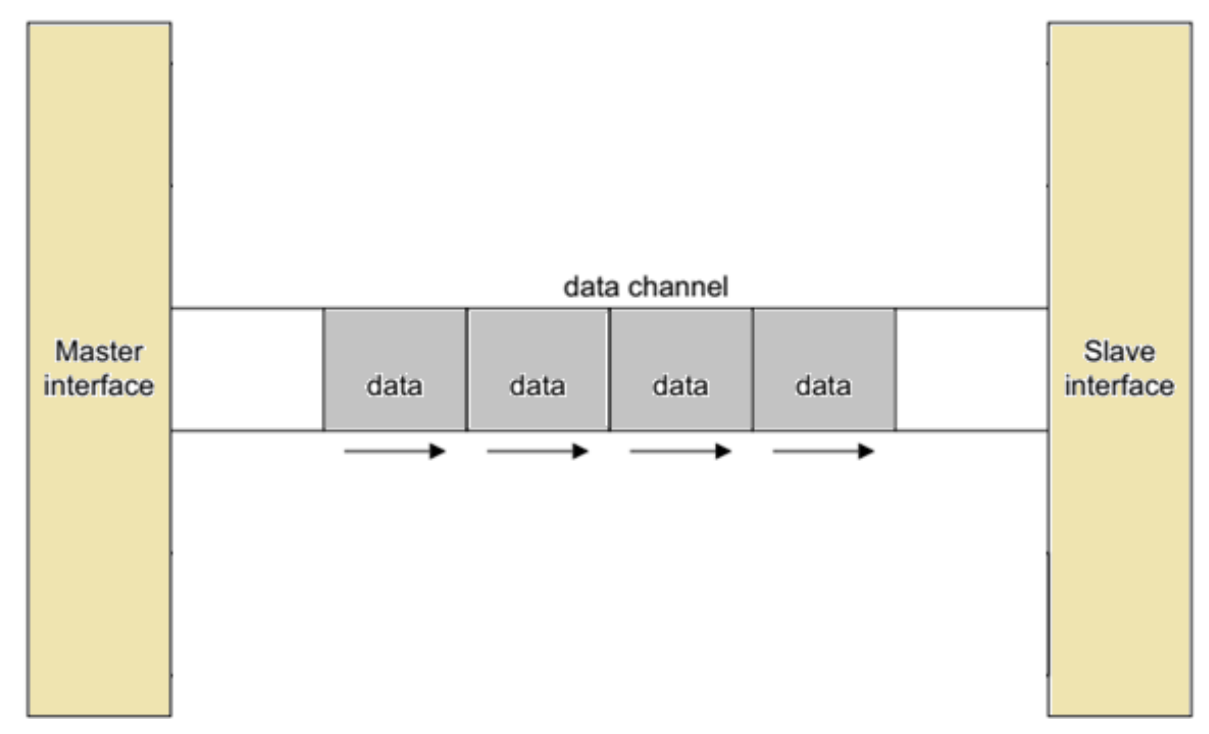

### **AXI4 Lite mode**

AXI4-Lite **Read**

- No burst
	- Ex. pass control information
- Data width 32 or 64 only
	- Xilinx IP only supports 32bits

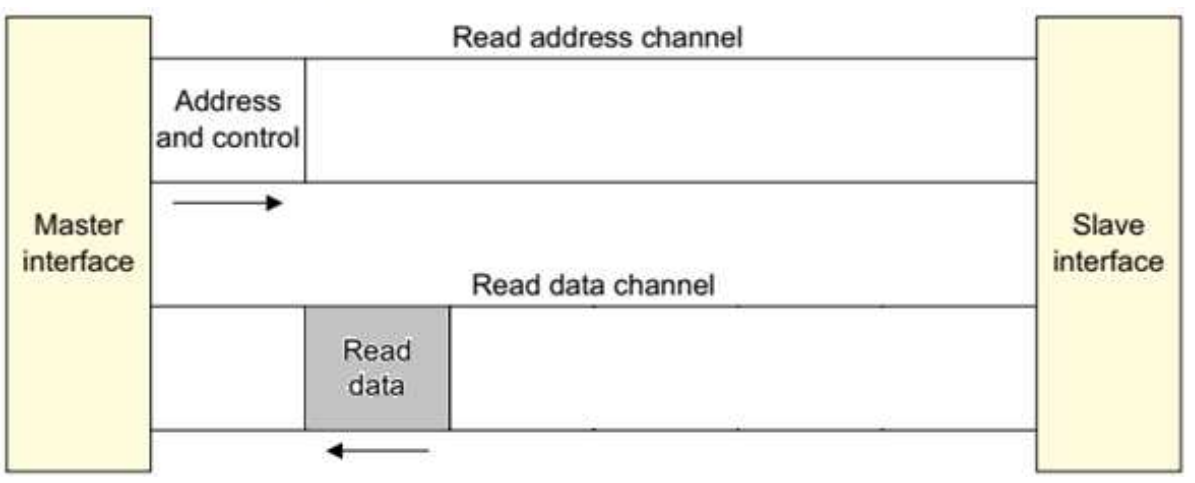

#### AXI4-Lite **Write**

- Very small footprint
- Bridging to AXI4 handled automatically by AXI\_Interconnect (if needed)

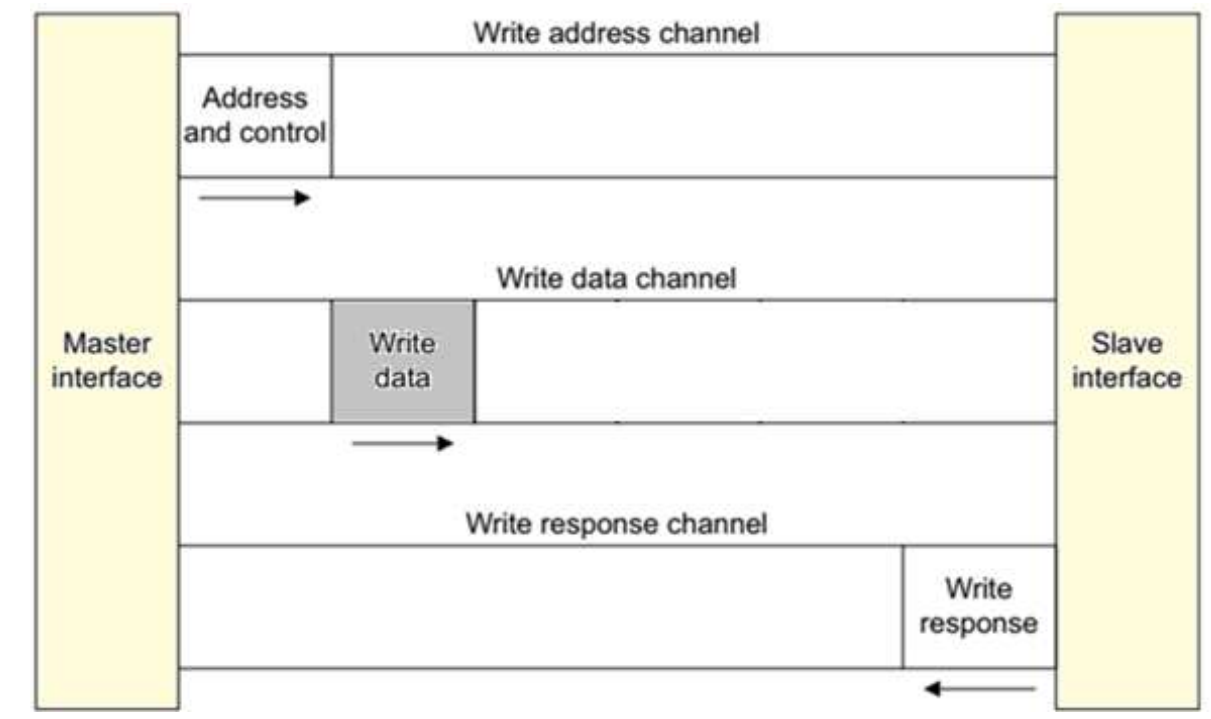

#### **AXI as an interface**

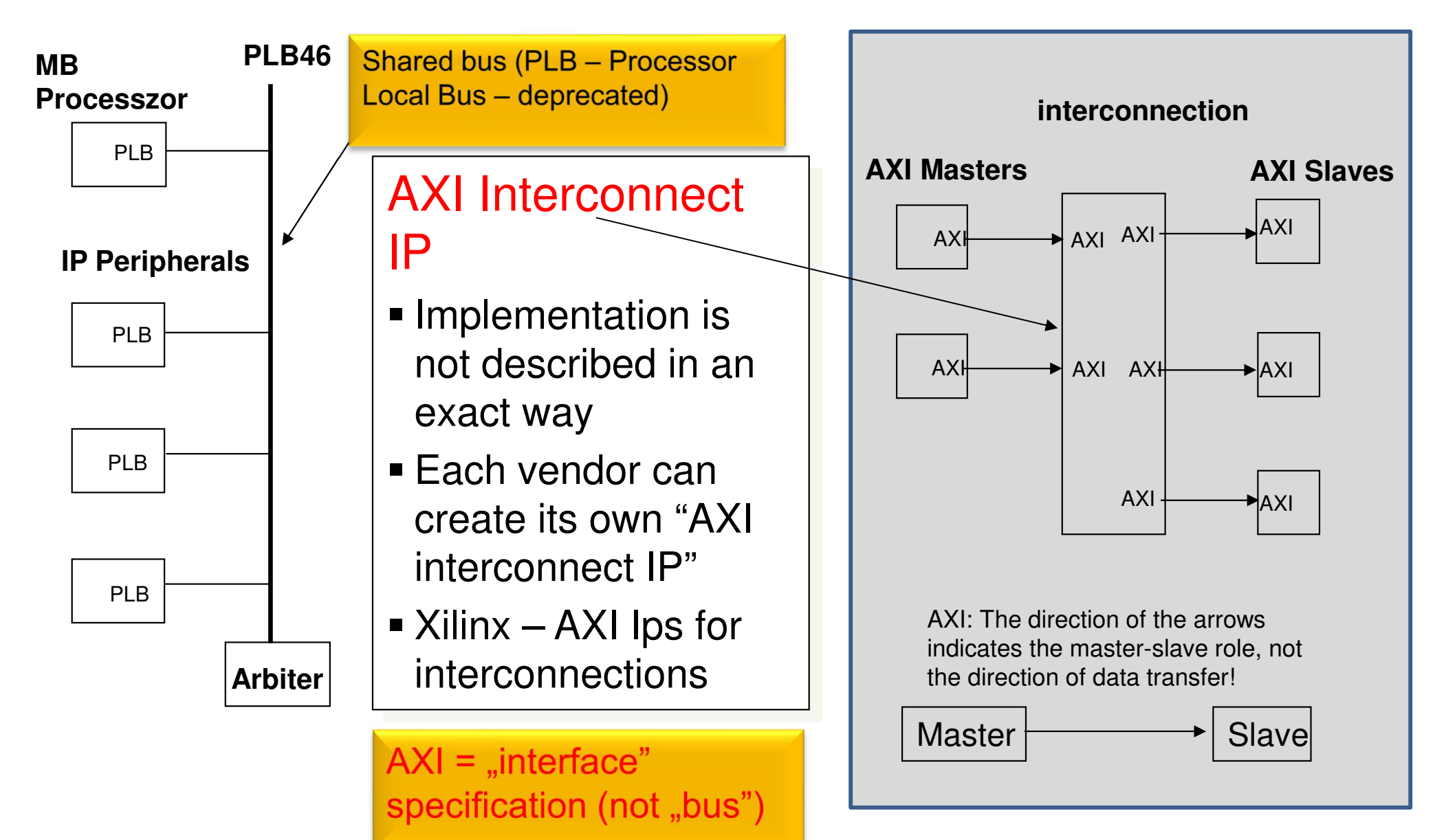

## **LMB – Local Memory Bus**

- The **LMB** provides data / instruction access to the MicroBlaze processor  $@$   $1$  clock cycle
	- on-chip, dual-port memories (BRAMs)
	- –dedicated data / instruction bus
- Simple synchronous protocol
	- **DLMB**: **<sup>D</sup>**ata interface LMB (BRAM only)
	- **ILMB**: **<sup>I</sup>**nstruction interface LMB (BRAM only)

## **Summary – buses & interfaces**

- **MicroBlaze/ARM** : AXI interface supported in newest Vivado/VITIS development environment
	- $-$  AXI: interface for high-speed, point-to-point interconnection
	- MicroBlaze:
		- **AXI:** supports both Little and Big-endian format
- **LMB**: processor's local memory bus (for data, stack and interrupt handler routines) – only for MicroBlaze processors
	- – $-$  Fix and deterministic latency

## **EMBEDDED SW DEVELOPMENTENVIRONMENT (XILINX VITIS)**

Brief description

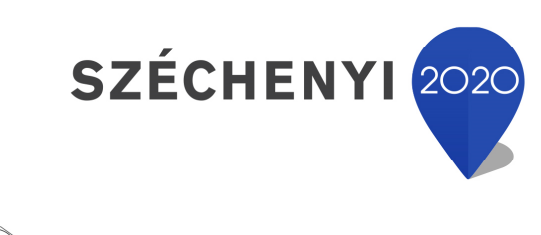

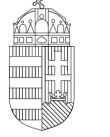

Európai Unió Európai Strukturális és Beruházási Alapok

BEFEKTETÉS A JÖVŐBE

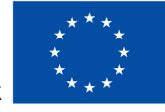

MAGYARORSZÁG **KORMÁNYA** 

#### **VITIS - SDK**

#### Key features:

- Full-featured IDE for SW dev.
	- – $-$  Eclipse-based, open-source
- $\bullet$ • Independetly works from Vivado
	- –— Embedded SW development
- Support Embedded HW/FW system debug
	- –Multi-processor platform (MPSoC/APSoC)
	- –Multi-BSP / domain SW systems
	- –- Multi-SW application
- Efficient C/C++ source editor and debugger (navigator)

#### \*Utilization of VITIS SDK will be introduced in slides of BER-04

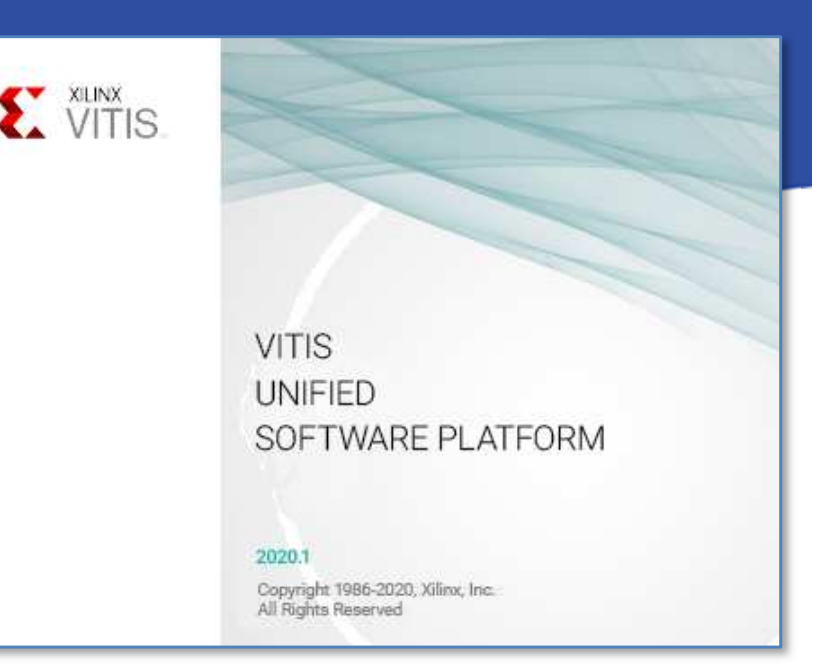

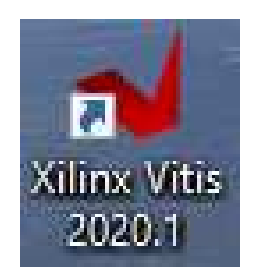

#### **VITIS SDK**

- Builder module:
	- –Compiling and linking source files (linker script: **.LD)**
	- – Generating compilation settings (option) for embedded SWapplication: select between Debug, Release and Profile configurations
	- –These settings can be changed, refined later (custom build)<br>Compilation twase: Standard Make, Managaad Make (makef
	- –Compilation types: Standard Make, Managed Make (**makefile.**)
- Run module:
	- – $-$  Application run (Run /+ Profile) vs. Debug
	- Target Connection settings
	- –Executable/Run file: **.ELF + Executable Load File**
- Debug module:
	- –GNU debugger (gdb), loading applicaiton, and HW debugging
	- – $-$  Information about the status of debugging (Debug view)
- Search module/Help module:
	- – $-$  Help in application development

#### **VITIS SDK GUI**

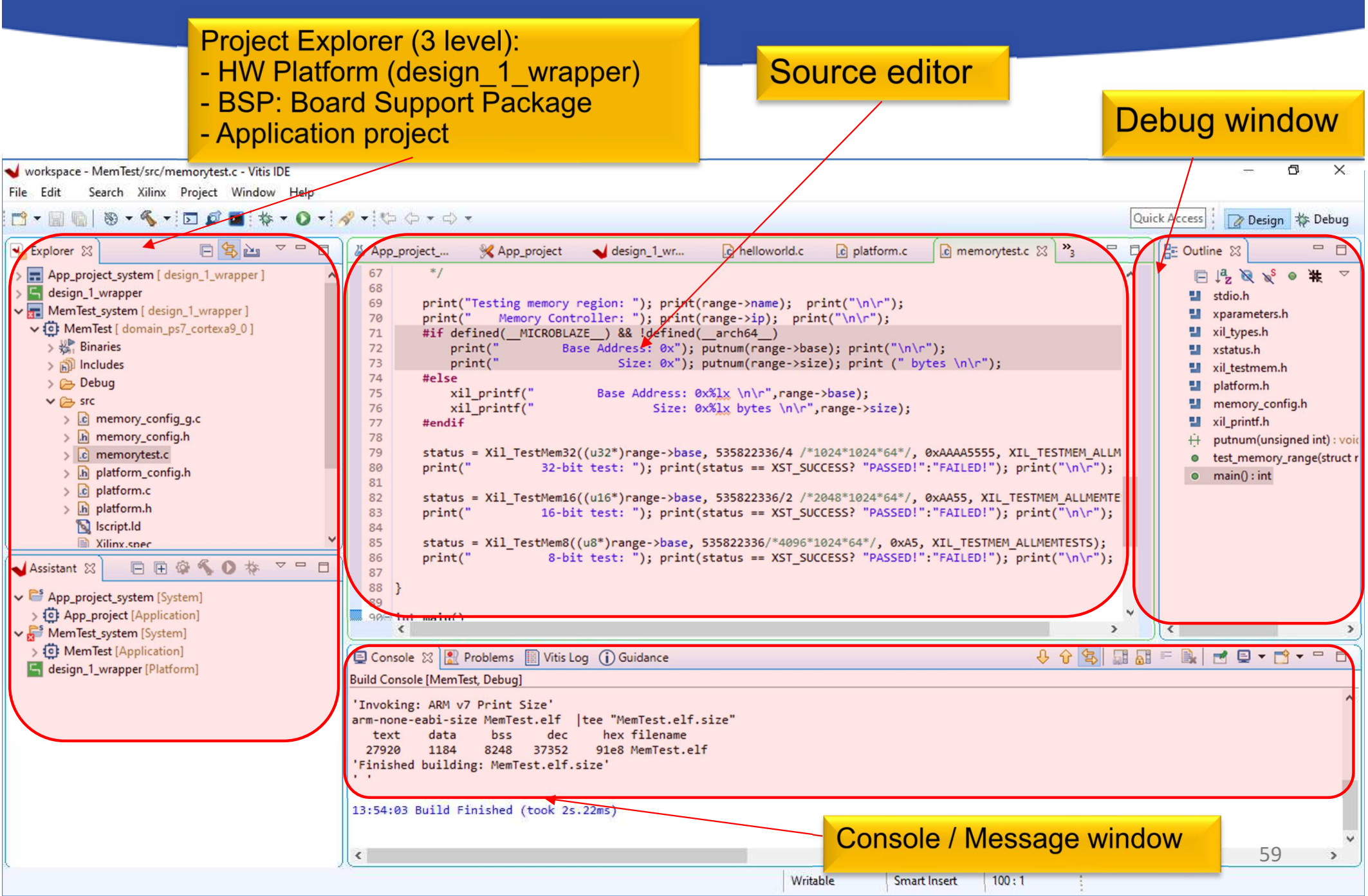

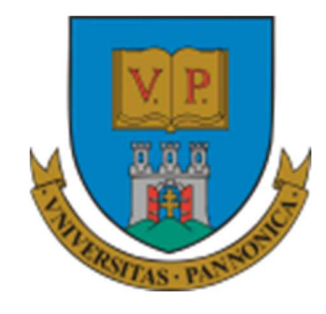

**EFOP-3.4.3-16-2016-00009**

A felsőfokú oktatás minőségének és hozzáférhetőségének együttes javítása a Pannon Egyetemen

## **THANK YOU FOR YOUR KIND ATTENTION!**

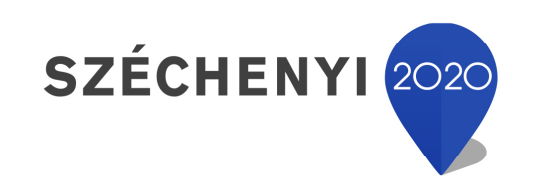

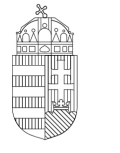

Európai Unió Európai Strukturális és Beruházási Alapok

BEFEKTETÉS A JÖVŐBE

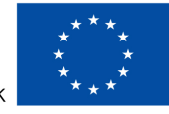

MAGYARORSZÁG **KORMÁNYA**